jekyll-documentation

# **Table of Contents**

| ununary                                                                   | 1  |
|---------------------------------------------------------------------------|----|
| eatures                                                                   | 3  |
| Collections                                                               | 3  |
| Scenario: Unrendered collection                                           | 3  |
| Scenario: Rendered collection                                             | 4  |
| Scenario: Rendered collection at a custom URL                             | 6  |
| Scenario: Rendered document in a layout                                   | 6  |
| Scenario: Collections specified as an array                               | 8  |
| Scenario: Collections specified as an hash                                | 8  |
| Scenario: All the documents                                               | 9  |
| Scenario: Documents have an output attribute, which is the converted HTML | 10 |
| Scenario: Filter documents by where                                       | 11 |
| Scenario: Sort by title                                                   | 12 |
| Scenario: Sort by relative_path                                           | 13 |
| Configuring and using plugins                                             | 14 |
| Scenario: Add a gem-based plugin                                          | 14 |
| Scenario: Add an empty whitelist to restrict all gems                     | 15 |
| Scenario: Add a whitelist to restrict some gems but allow others          | 16 |
| Create sites                                                              | 17 |
| Scenario: Blank site                                                      | 18 |
| Scenario: Basic site                                                      | 18 |
| Scenario: Basic site with a post                                          | 19 |
| Scenario: Basic site with layout and a page                               | 19 |
| Scenario: Basic site with layout and a post                               | 20 |
| Scenario: Basic site with layout inside a subfolder and a post            | 21 |
| Scenario: Basic site with layouts, pages, posts and files                 | 22 |
| Scenario: Basic site with include tag                                     | 25 |
| Scenario: Basic site with subdir include tag                              | 26 |
| Scenario: Basic site with nested include tag                              | 26 |
| Scenario: Basic site with internal post linking                           | 27 |
| Scenario: Basic site with whitelisted dotfile                             | 28 |
| Scenario: File was replaced by a directory                                | 29 |
| Scenario: Basic site with unpublished page                                | 30 |
| Data                                                                      | 32 |
| Scenario: autoload *.yaml files in _data directory                        | 32 |
| Scenario: autoload *.yml files in _data directory                         | 33 |
| Scenario: autoload *.json files in _data directory                        | 34 |
| Scenario: autoload *.csv files in _data directory                         | 35 |

| Scenario: autoload *.yml files in _data directory with space in file name | 36 |
|---------------------------------------------------------------------------|----|
| Scenario: autoload *.yaml files in subdirectories in _data directory      | 37 |
| Scenario: folders should have precedence over files with the same name    | 38 |
| Scenario: should be backward compatible with site.data in _config.yml     | 40 |
| Draft Posts                                                               | 40 |
| Scenario: Preview a draft                                                 | 41 |
| Scenario: Don't preview a draft                                           | 41 |
| Scenario: Don't preview a draft that is not published                     | 42 |
| Scenario: Use page.path variable                                          | 43 |
| Embed filters                                                             | 44 |
| Scenario: Convert date to XML schema                                      | 44 |
| Scenario: Escape text for XML                                             | 45 |
| Scenario: Calculate number of words                                       | 46 |
| Scenario: Convert an array into a sentence                                | 47 |
| Scenario: Markdownify a given string                                      | 48 |
| Scenario: Sort by an arbitrary variable                                   | 49 |
| Scenario: Sort pages by the title                                         | 51 |
| Scenario: Sort pages by the title ordering pages without title last       | 52 |
| Fancy permalinks                                                          | 53 |
| Scenario: Use none permalink schema                                       | 53 |
| Scenario: Use pretty permalink schema                                     | 54 |
| Scenario: Use pretty permalink schema for pages                           | 55 |
| Scenario: Use custom permalink schema with prefix                         | 56 |
| Scenario: Use custom permalink schema with category                       | 57 |
| Scenario: Use custom permalink schema with squished date                  | 58 |
| Scenario: Use per-post permalink                                          | 59 |
| Scenario: Use per-post ending in .html                                    | 60 |
| Hooks                                                                     | 61 |
| Scenario: Run some code after site reset                                  | 61 |
| Scenario: Modify the payload before rendering the site                    | 62 |
| Scenario: Modify the site contents after reading                          | 63 |
| Scenario: Work with the site files after they've been written to disk     | 64 |
| Scenario: Alter a page right after it is initialized                      | 65 |
| Scenario: Alter the payload for one page but not another                  |    |
| Scenario: Modify page contents before writing to disk                     | 67 |
| Scenario: Work with a page after writing it to disk                       | 68 |
| Scenario: Alter a post right after it is initialized                      | 69 |
| Scenario: Alter the payload for certain posts                             | 70 |
| Scenario: Modify post contents before writing to disk                     | 72 |
| Scenario: Work with a post after writing it to disk                       | 73 |
| Scenario: Register a hook on multiple owners at the same time             | 74 |

| Scenario: Allow hooks to have a named priority                                           | 75               |
|------------------------------------------------------------------------------------------|------------------|
| Scenario: Alter a document right after it is initialized                                 | 75               |
| Scenario: Update a document after rendering it, but before writing it to disk            | 77               |
| Scenario: Perform an action after every document is written                              | 78               |
| Include tags                                                                             | 79               |
| Scenario: Include a file with parameters                                                 | 80               |
| Scenario: Include a file from a variable                                                 | 83               |
| Scenario: Include a variable file in a loop                                              | 84               |
| Scenario: Include a file with variables and filters                                      | 85               |
| Scenario: Include a file with partial variables                                          | 86               |
| Incremental rebuild                                                                      | 87               |
| Scenario: Produce correct output site                                                    | 88               |
| Scenario: Generate a metadata file                                                       | 89               |
| Scenario: Rebuild when content is changed                                                | 89               |
| Scenario: Rebuild when layout is changed                                                 | 90               |
| Scenario: Rebuild when an include is changed                                             | 92               |
| Markdown                                                                                 | 93               |
| Scenario: Markdown in list on index                                                      | 93               |
| Scenario: Markdown in pagination on index                                                | 95               |
| Post data                                                                                | 97               |
| Scenario: Use post.title variable                                                        | 97               |
| Scenario: Use post.url variable                                                          | 98               |
| Scenario: Use post.date variable                                                         | 98               |
| Scenario: Use post.id variable                                                           | 99               |
| Scenario: Use post.content variable                                                      | 100              |
| Scenario: Use post.categories variable when category is in a folder                      | 101              |
| Scenario: Use post.categories variable when category is in a folder and has category in  | YAMIL02          |
| Scenario: Use post.categories variable when category is in a folder and has categories i | n YA <b>M0</b> 3 |
| Scenario: Use post.categories variable when category is in a folder and duplicated cate  | gory is04        |
| in YAML                                                                                  |                  |
| Scenario: Use post.tags variable                                                         | 105              |
| Scenario: Use post.categories variable when categories are in folders                    | 106              |
| Scenario: Use post.categories variable when categories are in folders with mixed case .  | 108              |
| Scenario: Use post.categories variable when category is in YAML                          | 110              |
| Scenario: Use post.categories variable when category is in YAML and is mixed-case        | 110              |
| Scenario: Use post.categories variable when categories are in YAML                       | 111              |
| Scenario: Use post.categories variable when categories are in YAML and are duplicated    |                  |
| Scenario: Use post.categories variable when categories are in YAML with mixed case       |                  |
| Scenario Outline: Use page.path variable 📭                                               |                  |
| Scenario: Override page.path variable                                                    |                  |
| Scenario: Disable a post from being published                                            |                  |
| i Ui                                                                                     |                  |

| Scenario: Use a custom variable                                                              | . 116 |
|----------------------------------------------------------------------------------------------|-------|
| Scenario: Previous and next posts title                                                      | . 117 |
| Post excerpts.                                                                               | . 119 |
| Scenario: An excerpt without a layout                                                        | . 119 |
| Scenario: An excerpt from a post with a layout                                               | . 119 |
| Scenario: An excerpt from a post with a layout which has context                             | . 121 |
| Rendering                                                                                    | . 123 |
| Scenario: Render Liquid and place in layout                                                  | . 123 |
| Scenario: Don't place asset files in layout                                                  | . 123 |
| Scenario: Render liquid in Sass                                                              | . 124 |
| Scenario: Not render liquid in CoffeeScript without explicitly including jekyll-coffeescript | . 125 |
| Scenario: Render liquid in CoffeeScript with jekyll-coffeescript enabled                     | . 126 |
| Site configuration                                                                           | . 126 |
| Scenario: Change source directory                                                            | . 126 |
| Scenario: Change destination directory                                                       | . 127 |
| Scenario Outline: Similarly named source and destination 🖷                                   | . 128 |
| Scenario: Exclude files inline                                                               | . 128 |
| Scenario: Exclude files with YAML array                                                      | . 129 |
| Scenario: Use RDiscount for markup                                                           | . 130 |
| Scenario: Use Kramdown for markup                                                            | . 131 |
| Scenario: Use Redcarpet for markup                                                           | . 132 |
| Scenario: Highlight code with pygments                                                       | . 133 |
| Scenario: Highlight code with rouge                                                          | . 134 |
| Scenario: Rouge renders code block once                                                      | . 135 |
| Scenario: Set time and no future dated posts                                                 | . 136 |
| Scenario: Set time and future dated posts allowed                                            | . 138 |
| Scenario: Generate proper dates with explicitly set timezone (same as posts' time)           | . 139 |
| Scenario: Generate proper dates with explicitly set timezone (different than posts' time)    | . 141 |
| Scenario: Limit the number of posts generated by most recent date                            | . 143 |
| Scenario: Copy over normally excluded files when they are explicitly included                | . 145 |
| Scenario: Using a different layouts directory                                                | . 145 |
| Scenario: arbitrary file reads via layouts                                                   | . 147 |
| Site data                                                                                    |       |
| Scenario: Use page variable in a page                                                        | . 148 |
| Scenario Outline: Use page.path variable in a page 📭                                         | . 148 |
| Scenario: Override page.path                                                                 | . 148 |
| Scenario: Use site.time variable                                                             |       |
| Scenario: Use site.posts variable for latest post                                            |       |
| Scenario: Use site.posts variable in a loop                                                  |       |
| Scenario: Use site.categories.code variable                                                  |       |
| Scenario: Use site.tags variable                                                             |       |
|                                                                                              |       |

|    | Scenario: Order Posts by name when on the same date                              | 153 |
|----|----------------------------------------------------------------------------------|-----|
|    | Scenario: Use configuration date in site payload                                 | 154 |
|    | Scenario: Access Jekyll version via jekyll.version                               | 155 |
| Si | ite pagination                                                                   | 156 |
|    | Scenario Outline: Paginate with N posts per page 🖷                               | 156 |
|    | Scenario Outline: Setting a custom pagination path 🖣                             | 156 |
|    | Scenario Outline: Setting a custom pagination path without an index.html in it 📭 | 156 |
| fr | contmatter defaults                                                              | 156 |
|    | Scenario: Use default for frontmatter variables internally                       | 156 |
|    | Scenario: Use default for frontmatter variables in Liquid                        | 158 |
|    | Scenario: Override frontmatter defaults by path                                  | 159 |
|    | Scenario: Use frontmatter variables by relative path                             | 160 |
|    | Scenario: Override frontmatter defaults by type                                  | 162 |
|    | Scenario: Actual frontmatter overrides defaults                                  | 163 |
|    | Scenario: Define permalink default for posts                                     | 164 |
|    | Scenario: Use frontmatter defaults in collections                                | 165 |
|    | Scenario: Override frontmatter defaults inside a collection                      | 167 |
|    | Scenario: Deep merge frontmatter defaults                                        | 168 |

# **Summary**

| Scenarios |        |       | Steps  |         |             |             |               |             | Featu | res: 18      |        |
|-----------|--------|-------|--------|---------|-------------|-------------|---------------|-------------|-------|--------------|--------|
| Passed    | Failed | Total | Passed | Failed  | Skippe<br>d | Pendin<br>g | Undefi<br>ned | Missin<br>g | Total | Durati<br>on | Status |
|           |        |       |        |         | Colle       | ctions      |               |             |       |              |        |
| 11        | 0      | 11    | 75     | 0       | 0           | 0           | 0             | 0           | 75    | 06s<br>559ms | passed |
|           |        |       |        | Configu | uring and   | d using     | plugins       |             |       |              |        |
| 3         | 0      | 3     | 19     | 0       | 0           | 0           | 0             | 0           | 19    | 01s<br>788ms | passed |
|           |        |       |        |         | Create      | sites       |               |             |       |              |        |
| 14        | 0      | 14    | 109    | 0       | 0           | 0           | 0             | 0           | 109   | 08s<br>838ms | passed |
|           |        |       |        |         | Da          | ta          |               |             |       |              |        |
| 8         | 0      | 8     | 56     | 0       | 0           | 0           | 0             | 0           | 56    | 04s<br>524ms | passed |
|           |        |       |        |         | Draft       | Posts       |               |             |       |              |        |
| 4         | 0      | 4     | 26     | 0       | 0           | 0           | 0             | 0           | 26    | 02s<br>292ms | passed |
|           |        |       |        |         | Embed       | filters     |               |             |       |              |        |
| 8         | 0      | 8     | 59     | 0       | 0           | 0           | 0             | 0           | 59    | 04s<br>594ms | passed |
|           |        |       |        |         | Fancy pe    | rmalinks    |               |             |       |              |        |
| 8         | 0      | 8     | 51     | 0       | 0           | 0           | 0             | 0           | 51    | 05s<br>198ms | passed |
|           |        |       |        |         | Нос         | oks         |               |             |       |              |        |
| 17        | 0      | 17    | 114    | 0       | 0           | 0           | 0             | 0           | 114   | 09s<br>652ms | passed |
|           |        |       |        |         | Includ      | e tags      |               |             |       |              |        |
| 5         | 0      | 5     | 50     | 0       | 0           | 0           | 0             | 0           | 50    | 03s<br>015ms | passed |
|           |        |       |        | Ir      | ncrementa   | al rebui    | <b>l</b> d    |             |       |              |        |
| 5         | 0      | 5     | 44     | 0       | 0           | 0           | 0             | 0           | 44    | 07s<br>921ms | passed |
|           |        |       |        |         | Mark        | down        |               |             |       |              |        |
| 2         | 0      | 2     | 17     | 0       | 0           | 0           | 0             | 0           | 17    | 01s<br>189ms | passed |
|           |        |       |        |         | Post        | data        |               |             |       |              |        |
| 21        | 0      | 21    | 155    | 0       | 0           | 0           | 0             | 0           | 155   | 12s<br>729ms | passed |
|           |        |       |        |         | Post ex     | cerpts      |               |             |       |              |        |

| S         | Scenario | os  |      |    |          | Steps    |    |   |      | Featu        | res: 18 |
|-----------|----------|-----|------|----|----------|----------|----|---|------|--------------|---------|
| 3         | 0        | 3   | 32   | 0  | 0        | 0        | 0  | 0 | 32   | 01s<br>723ms | passed  |
| Rendering |          |     |      |    |          |          |    |   |      |              |         |
| 5         | 0        | 5   | 27   | 0  | 0        | 0        | 0  | 0 | 27   | 03s<br>428ms | passed  |
|           |          |     |      | S  | ite conf | iguratio | n  |   |      |              |         |
| 18        | 0        | 18  | 141  | 0  | 0        | 0        | 0  | 0 | 141  | 10s<br>312ms | passed  |
|           |          |     |      |    | Site     | data     |    |   |      |              |         |
| 10        | 0        | 10  | 51   | 0  | 0        | 0        | 0  | 0 | 51   | 05s<br>689ms | passed  |
|           |          |     |      |    | Site pa  | gination |    |   |      |              |         |
| 0         | 0        | 0   | 0    | 0  | 0        | 0        | 0  | 0 | 0    | 000ms        | passed  |
|           |          |     |      | fr | ontmatte | r defaul | ts |   |      |              |         |
| 10        | 0        | 10  | 85   | 0  | 0        | 0        | 0  | 0 | 85   | 05s<br>926ms | passed  |
|           |          |     |      |    | Tot      | als      |    |   |      |              |         |
| 152       | 0        | 152 | 1111 | 0  | 0        | 0        | 0  | 0 | 1111 | 01m 35       | s 384ms |

# **Features**

# **Collections**

As a hacker who likes to structure content

I want to be able to create collections of similar information

And render them

Scenario: Unrendered collection

```
Given
 And
 I have fixture collections d (000ms)
And
 I have a configuration file with "collections" set to "['methods']" 🏚 (000ms)
When
  I run jekyll build 🌢 (640ms)
Then
 the _site directory should exist •• (000ms)
And
 I should see "Collections: Use <code>Jekyll.configuration</code> to build a full
  configuration for use w/Jekyll.\n\nWhatever: foo.bar\nSigns are
 nice\n<code>Jekyll.sanitized_path</code> is used to make sure your path is in
  your source.\nRun
                                  generators!
                                             default\nPage
                            your
  title.\nRun your generators! default" in "_site/index.html" default (000ms)
And
  the "_site/methods/configuration.html" file should not exist d (000ms)
```

### Scenario: Rendered collection

I have an "collection\_metadata.html" page that contains "Methods metadata: {{ site.collections[0].foo }} {{ site.collections[0] }}" •• (000ms)

#### And

I have fixture collections **d** (002ms)

#### And

I have a "\_config.yml" file with content: ๗ (000ms)

collections:
 methods:
 output:

output: true
foo: bar

### When

I run jekyll build **№** (558ms)

### Then

the \_site directory should exist **d** (000ms)

### And

I should see "Collections: {\"output\"⇒true" in "\_site/index.html" ••• (000ms)

### And

I should see "\"label\" ⇒ \"methods\"," in "\_site/index.html" •• (000ms)

### And

I should see "Methods metadata: bar" in "\_site/collection\_metadata.html" ๗ (000ms)

### And

I should see "<p>Whatever: foo.bar</p>" in "\_site/methods/configuration.html"  $\spadesuit$  (000ms)

### Scenario: Rendered collection at a custom URL

```
Given
 And
 I have fixture collections d (001ms)
And
 collections:
    methods:
     output: true
     permalink: /:collection/:path/
When
 I run jekyll build id (547ms)
Then
 the _site directory should exist •• (000ms)
And
 I should see "Whatever: foo.bar" in "_site/methods/configuration/index.html" 🔞
 (000ms)
```

## Scenario: Rendered document in a layout

```
Given
And
```

I have a default layout that contains "<div class='title'>Tom Preston-Werner</div> {{content}}" ••• (000ms)

### And

I have fixture collections **d** (001ms)

#### And

I have a "\_config.yml" file with content: ๗ (000ms)

collections:
 methods:

output: true foo: bar

### When

I run jekyll build **₼** (547ms)

### Then

the \_site directory should exist **d** (000ms)

### And

I should see "Collections: {\"output\"⇒true" in "\_site/index.html" 🛍 (000ms)

### And

I should see "\"label\" ⇒ \"methods\"," in "\_site/index.html" •• (000ms)

### And

I should see "Run your generators! default" in "\_site/methods/site/generate.html" 

d (000ms)

### And

### Scenario: Collections specified as an array

```
Given
  I have an "index.html" page that contains "Collections: {% for method in site.methods
  %}{{ method.relative_path }} {% endfor %}" ₫ (000ms)
And
  I have fixture collections d (001ms)
And
  collections:
    - methods
When
  I run jekyll build d (647ms)
Then
  the _site directory should exist i (000ms)
And
  I should see "Collections: _methods/configuration.md _methods/escape-\+ \%20\[\].md
  _methods/sanitized_path.md _methods/site/generate.md _methods/site/initialize.md
  _methods/um_hi.md" in "_site/index.html" 🔞 [small right](000ms)#
```

## Scenario: Collections specified as an hash

```
Given
  I have an "index.html" page that contains "Collections: {% for method in site.methods
  %}{{ method.relative_path }} {% endfor %}" ★ (000ms)
And
  I have fixture collections ★ (001ms)
And
  I have a "_config.yml" file with content: ๗ (000ms)
    collections:
    - methods
When
  Then
  the _site directory should exist d (000ms)
And
  I should see "Collections: _methods/configuration.md _methods/escape-\+ %20\[\].md
  _methods/sanitized_path.md _methods/site/generate.md
                                                          _methods/site/initialize.md
  _methods/um_hi.md" in "_site/index.html" 🔞 [small right](000ms)#
```

### Scenario: All the documents

```
Given
  I have an "index.html" page that contains "All documents: {% for doc in site.documents
  %}{{ doc.relative_path }} {% endfor %}" ₫ (000ms)
And
  I have fixture collections d (002ms)
And
  collections:
    - methods
When
  I run jekyll build ★ (566ms)
Then
  the _site directory should exist do (000ms)
And
  I should see "All documents: _methods/configuration.md _methods/escape-\+ %20\[\].md
  _methods/sanitized_path.md _methods/site/generate.md
                                                       _methods/site/initialize.md
  _methods/um_hi.md" in "_site/index.html" 🔞 [small right](000ms)#
```

# Scenario: Documents have an output attribute, which is the converted HTML

```
Given
 I have an "index.html" page that contains "First document's output: {{
 site.documents.first.output }}" 🐽 (000ms)
And
 I have fixture collections ★ (001ms)
And
 collections:
   - methods
When
 Then
 the _site directory should exist do (000ms)
And
 I should see "First document's output: Use <code>Jekyll.configuration</code> to build
 a full configuration for use w/Jekyll.\n\nWhatever: foo.bar"
 "_site/index.html" 🔞 (000ms)
```

### Scenario: Filter documents by where

```
Given
 I have an "index.html" page that contains "{% assign items = site.methods | where:
  'whatever', 'foo.bar' %}Item count: {{ items.size }}" ▮ (000ms)
And
 I have fixture collections ★ (002ms)
And
 collections:
   - methods
When
 I run jekyll build 👍 (599ms)
Then
 the _site directory should exist ๗ (000ms)
And
```

## Scenario: Sort by title

```
Given
 I have an "index.html" page that contains "{% assign items = site.methods | sort: 'title'
  %}1. of {{ items.size }}: {{ items.first.output }}" ★ (000ms)
And
 I have fixture collections d (001ms)
And
  I have a "_config.yml" file with content: ๗ (000ms)
   collections:
   - methods
When
 I run jekyll build ★ (558ms)
Then
 the _site directory should exist ๗ (000ms)
And
```

## Scenario: Sort by relative\_path

# Given I have an "index.html" page that contains "Collections: {% assign methods = site.methods | sort: 'relative\_path' %}{% for method in methods %}{{ method.title }}, {% endfor %}" ▲ (000ms)And I have fixture collections (000ms) And collections: - methods When I run jekyll build d (634ms) € (634ms) Then the \_site directory should exist **d** (000ms) And I should see "Collections: Jekyll.configuration, Jekyll.escape, Jekyll.sanitized\_path, Site#generate, , Site#generate," in "\_site/index.html" ๗ (000ms)

# Configuring and using plugins

As a hacker

I want to specify my own plugins that can modify Jekyll's behaviour

Scenario: Add a gem-based plugin

```
Given
 I have an "index.html" file that contains "Whatever" ๗ (000ms)
And
 When
 I run jekyll build 👍 (549ms)
Then
 the _site directory should exist 🌢 (000ms)
And
 I should see "Whatever" in "_site/index.html" ம் (000ms)
And
```

Scenario: Add an empty whitelist to restrict all gems

```
Given
  I have an "index.html" file that contains "Whatever" ๗ (000ms)
And
  value
  key
                                          [jekyll_test_plugin]
  gems
  whitelist
                                          []
When
  I run jekyll build --safe 📤 (579ms)
Then
  the _site directory should exist ๗ (000ms)
And
  I should see "Whatever" in "_site/index.html" ▲ (000ms)
And
  the "_site/test.txt" file should not exist i (000ms)
```

Scenario: Add a whitelist to restrict some gems but allow others

### Given

### And

I have a configuration file with: **▲** (000ms)

| key       | value                                                 |
|-----------|-------------------------------------------------------|
| gems      | [jekyll_test_plugin,<br>jekyll_test_plugin_malicious] |
| whitelist | [jekyll_test_plugin]                                  |

### When

I run jekyll build --safe **★** (658ms)

### Then

the \_site directory should exist 🍁 (000ms)

### And

### And

the "\_site/test.txt" file should exist **i** (000ms)

### And

# **Create sites**

As a hacker who likes to blog
I want to be able to make a static site
In order to share my awesome ideas with the interwebs

### Scenario: Blank site

```
I do not have a "test_blank" directory ★ (000ms)

When

I run jekyll new test_blank --blank ★ (520ms)

Then

the test_blank/_layouts directory should exist ★ (000ms)

And

the test_blank/_posts directory should exist ★ (000ms)

And

the "test_blank/index.html" file should exist ★ (000ms)
```

### Scenario: Basic site

# Scenario: Basic site with a post

```
Given
  I have a _posts directory d (000ms)
And
  I have the following post: ★ (002ms)
  title
                                date
                                                             content
                                                             My First Exploit
  Hackers
                                2009-03-27
When
  I run jekyll build 🛍 (638ms)
Then
  the _site directory should exist 🌢 (000ms)
And
  I should see "My First Exploit" in "_site/2009/03/27/hackers.html" ம் (000ms)
```

# Scenario: Basic site with layout and a page

```
Given
 I have a _layouts directory de (000ms)
And
 I have an "index.html" page with layout "default" that contains "Basic Site with Layout"
 ★ (000ms)
And
 When
 I run jekyll build ★ (623ms)
Then
 the _site directory should exist 🌢 (000ms)
And
```

Scenario: Basic site with layout and a post

# 

| title    | date       | layout | content                               |
|----------|------------|--------|---------------------------------------|
| Wargames | 2009-03-27 |        | The only winning move is not to play. |

### And

### When

I run jekyll build ★ (555ms)

### Then

the \_site directory should exist 🏜 (000ms)

### And

I should see "Post Layout: The only winning move is not to play." in "\_site/2009/03/27/wargames.html"  $\stackrel{\bullet}{\blacksquare}$  (000ms)

### Scenario: Basic site with layout inside a subfolder and a post

# Given

I have a \_layouts directory **d** (000ms)

And

I have a \_posts directory **d** (000ms)

And

I have the following posts: **▲** (000ms)

| title    | date       | layout | content                               |
|----------|------------|--------|---------------------------------------|
| Wargames | 2009-03-27 | _ · ·  | The only winning move is not to play. |

### And

When

I run jekyll build ★ (599ms)

Then

the \_site directory should exist **d** (000ms)

And

I should see "Post Layout: The only winning move is not to play." in "\_site/2009/03/27/wargames.html"  $\stackrel{\bullet}{\blacksquare}$  (000ms)

## Scenario: Basic site with layouts, pages, posts and files

#### Given

I have a \_layouts directory **d** (000ms)

And

### And

### And

### And

I have a blog directory 🌢 (000ms)

### And

I have a "blog/index.html" page with layout "page" that contains "blog category index page"  $\spadesuit$  (000ms)

### And

### And

### And

I have a \_posts directory **d** (000ms)

### And

I have the following posts:  $\mathbf{d}$  (000ms)

| title  | date       | layout | content             |
|--------|------------|--------|---------------------|
| entry1 | 2009-03-27 | post   | content for entry1. |
| entry2 | 2009-04-27 | post   | content for entry2. |

#### And

I have a category/\_posts directory **d** (000ms)

### And

| title  | date       | layout | content             |
|--------|------------|--------|---------------------|
| entry3 | 2009-05-27 | post   | content for entry3. |
| entry4 | 2009-06-27 | post   | content for entry4. |

### When

I run jekyll build ๗ (658ms)

### Then

the \_site directory should exist ๗ (000ms)

### And

### And

I should see "No replacement \{\{ site.posts.size \}\}" in "\_site/about.html" ๗ (000ms)

### And

I should see "" in "\_site/another\_file"  $\clubsuit$  (000ms)

### And

I should see "Page : blog category index page" in "\_site/blog/index.html"  $\clubsuit$  (000ms)

### And

I should see "Post entry1: content for entry1." in "\_site/2009/03/27/entry1.html" 🔞 (000ms)

#### And

I should see "Post entry2: content for entry2." in "\_site/2009/04/27/entry2.html" 🔞 (000ms)

### And

I should see "Post entry3: content for entry3." in "\_site/category/2009/05/27/entry3.html"  $\spadesuit$  (000ms)

### And

I should see "Post entry4: content for entry4." in "\_site/category/2009/06/27/entry4.html"  $\clubsuit$  (000ms)

### Scenario: Basic site with include tag

# Given I have a \_includes directory **d** (000ms) And I have an "index.html" page that contains "Basic Site with include tag: {% include about.textile %}" **★** (000ms) And I have an "\_includes/about.textile" file that contains "Generated by Jekyll" 🔞 (000ms) When I run jekyll build id (518ms) Then the \_site directory should exist **i** (000ms) And I should see "Basic Site with include tag: Generated by Jekyll" in "\_site/index.html" 🔞 (000ms)

## Scenario: Basic site with subdir include tag

```
Given
  I have a _includes directory d (000ms)
And
  I have an "_includes/about.textile" file that contains "Generated by Jekyll" 🌢 (000ms)
And
  I have an info directory do (000ms)
And
  I have an "info/index.html" page that contains "Basic Site with subdir include tag: {%
  include about.textile %}" i (000ms)
When
  I run jekyll build d (487ms)
Then
  the _site directory should exist •• (000ms)
And
  I should see "Basic Site with subdir include tag: Generated by Jekyll" in
  "_site/info/index.html" 👍 (000ms)
```

# Scenario: Basic site with nested include tag

```
Given
  I have a _includes directory d (000ms)
And
  I have an "_includes/about.textile" file that contains "Generated by {% include
  jekyll.textile %}" i (000ms)
And
  I have an "_includes/jekyll.textile" file that contains "Jekyll" 🔞 (000ms)
And
  I have an "index.html" page that contains "Basic Site with include tag: {% include
  about.textile %}" i (000ms)
When
  I run jekyll build ★ (534ms)
Then
  the _site directory should exist d (000ms)
And
  I should see "Basic Site with include tag: Generated by Jekyll" in "_site/index.html"
  (000ms)
```

### Scenario: Basic site with internal post linking

Given

I have an "index.html" page that contains "URL: {% post\_url 2020-01-31-entry2 %}" 🔞 (000ms)

And

I have a configuration file with "permalink" set to "pretty" ๗ (000ms)

And

I have a \_posts directory **d** (000ms)

And

I have the following posts: **▲** (000ms)

| title  | date       | layout | content             |
|--------|------------|--------|---------------------|
| entry1 | 2007-12-31 | post   | content for entry1. |
| entry2 | 2020-01-31 | post   | content for entry2. |

When

I run jekyll build ★ (539ms)

Then

the \_site directory should exist ๗ (000ms)

And

Scenario: Basic site with whitelisted dotfile

```
Given

I have an ".htaccess" file that contains "SomeDirective" ♣ (000ms)

When

I run jekyll build ♣ (541ms)

Then

the _site directory should exist ♣ (000ms)

And

I should see "SomeDirective" in "_site/.htaccess" ♣ (000ms)
```

Scenario: File was replaced by a directory

```
Given
  When
  I run jekyll build ₼ (520ms)
Then
  the _site directory should exist ๗ (000ms)
When
  I delete the file "test" ▲ (000ms)
Given
  I have a test directory d (000ms)
And
  I have a "test/index.html" file that contains "some other stuff" d (000ms)
When
  I run jekyll build 🏕 (482ms)
Then
  the _site/test directory should exist d (000ms)
And
  I should see "some other stuff" in "_site/test/index.html" 🛍 (000ms)
```

# Scenario: Basic site with unpublished page

Given

I have an "index.html" page with title "index" that contains "Published page" 🌢 (000ms)

#### And

I have a "public.html" page with published "true" that contains "Explicitly published page"  $\stackrel{\bullet}{\blacksquare}$  (000ms)

#### And

I have a "secret.html" page with published "false" that contains "Unpublished page" 🔞 (000ms)

#### When

I run jekyll build 🏕 (489ms)

#### Then

the \_site directory should exist ๗ (000ms)

#### And

the "\_site/index.html" file should exist **▲** (000ms)

#### And

the "\_site/public.html" file should exist **๗** (000ms)

#### But

the "\_site/secret.html" file should not exist 🌢 (000ms)

### When

I run jekyll build --unpublished **d** (589ms)

#### Then

the \_site directory should exist 🌢 (000ms)

## And

the "\_site/index.html" file should exist  $\clubsuit$  (000ms)

And

the "\_site/public.html" file should exist **d** (000ms)

And

the "\_site/secret.html" file should exist 🕯 (000ms)

# **Data**

In order to use well-formatted data in my blog As a blog's user I want to use \_data directory in my site

Scenario: autoload \*.yaml files in \_data directory

```
Given
 I have a _data directory d (000ms)
And
 - name: sugar
     price: 5.3
   - name: salt
     price: 2.5
And
 I have an "index.html" page that contains "{% for product in site.data.products
 %}{{product.name}}{% endfor %}" ★ (000ms)
When
 I run jekyll build 🏕 (588ms)
Then
 the "_site/index.html" file should exist decide (000ms)
And
 I should see "sugar" in "_site/index.html" ๗ (000ms)
And
```

# Scenario: autoload \*.yml files in \_data directory

```
Given
 I have a _data directory d (000ms)
And
 I have a "_data/members.yml" file with content: ๗ (000ms)
   - name: Jack
     age: 28
   - name: Leon
     age: 34
And
 I have an "index.html" page that contains "{% for member in site.data.members
 %}{{member.name}}{% endfor %}" ๘ (000ms)
When
 I run jekyll build ★ (552ms)
Then
 the "_site/index.html" file should exist decide (000ms)
And
 And
```

# Scenario: autoload \*.json files in \_data directory

```
Given
 I have a _data directory d (000ms)
And
 [{"name": "Jack", "age": 28},{"name": "Leon", "age": 34}]
And
 I have an "index.html" page that contains "{% for member in site.data.members
 %}{{member.name}}{% endfor %}" ๘ (000ms)
When
 I run jekyll build 🏕 (510ms)
Then
 the "_site/index.html" file should exist decide (000ms)
And
 And
```

Scenario: autoload \*.csv files in \_data directory

```
Given
  I have a _data directory d (000ms)
And
  I have a "_data/members.csv" file with content: ★ (000ms)
    name, age
    Jack, 28
    Leon,34
And
  I have an "index.html" page that contains "{% for member in site.data.members
  %}{{member.name}}{% endfor %}" ★ (000ms)
When
  I run jekyll build ₼ (503ms)
Then
  the "_site/index.html" file should exist i (000ms)
And
  And
  I should see "Leon" in "_site/index.html" ๗ (000ms)
```

Scenario: autoload \*.yml files in \_data directory with space in file name

```
Given
 I have a _data directory d (000ms)
And
 I have a "_data/team members.yml" file with content: ๗ (000ms)
   - name: Jack
     age: 28
   - name: Leon
     age: 34
And
 I have an "index.html" page that contains "{% for member in site.data.team_members
 %}{{member.name}}{% endfor %}" ๘ (000ms)
When
 I run jekyll build ★ (555ms)
Then
 the "_site/index.html" file should exist decide (000ms)
And
 And
```

Scenario: autoload \*.yaml files in subdirectories in \_data directory

```
Given
  I have a _data directory d (000ms)
And
  I have a _data/categories directory d (000ms)
And
  name: Dairy Products
And
  I have an "index.html" page that contains "{{ site.data.categories.dairy.name }}" 🔞
  (000ms)
When
  I run jekyll build ₼ (605ms)
Then
  the "_site/index.html" file should exist decide (000ms)
And
  I should see "Dairy Products" in "_site/index.html" ๗ (000ms)
```

Scenario: folders should have precedence over files with the same name

```
Given
  I have a _data directory d (000ms)
And
  I have a _data/categories directory d (000ms)
And
  name: Dairy Products
And
  I have a "_data/categories.yaml" file with content: ๗ (000ms)
    dairy:
     name: Should not display this
And
  I have an "index.html" page that contains "{{ site.data.categories.dairy.name }}" 🔞
  (000ms)
When
  I run jekyll build ★ (592ms)
Then
  the "_site/index.html" file should exist decide (000ms)
And
  I should see "Dairy Products" in "_site/index.html" ѝ (000ms)
```

# Scenario: should be backward compatible with site.data in \_config.yml

```
Given
 data:
     - name: Jack
      age: 28
     - name: Leon
      age: 34
And
 I have an "index.html" page that contains "{% for member in site.data
 %}{{member.name}}{% endfor %}" ★ (000ms)
When
 Then
 the "_site/index.html" file should exist i (000ms)
And
 I should see "Jack" in "_site/index.html" ๗ (000ms)
And
 I should see "Leon" in "_site/index.html" ๗ (000ms)
```

# **Draft Posts**

As a hacker who likes to blog
I want to be able to preview drafts locally
In order to see if they look alright before publishing

# Scenario: Preview a draft

Given

I have a configuration file with "permalink" set to "none" ๗ (000ms)

And

I have a \_drafts directory **d** (000ms)

And

I have the following draft: **★** (000ms)

| title  | date       | layout  | content        |
|--------|------------|---------|----------------|
| Recipe | 2009-03-27 | default | Not baked yet. |

When

I run jekyll build --drafts 🕯 (547ms)

Then

the \_site directory should exist 🕯 (000ms)

And

I should see "Not baked yet." in "\_site/recipe.html" ம் (000ms)

Scenario: Don't preview a draft

I have a configuration file with "permalink" set to "none" 🏚 (000ms)

And

I have an "index.html" page that contains "Totally index" ๗ (000ms)

And

I have a \_drafts directory **▲** (000ms)

And

I have the following draft: 🌢 (000ms)

| title  | date       | layout  | content        |
|--------|------------|---------|----------------|
| Recipe | 2009-03-27 | default | Not baked yet. |

When

I run jekyll build 🏕 (509ms)

Then

the \_site directory should exist ๗ (000ms)

And

the "\_site/recipe.html" file should not exist **▲** (000ms)

Scenario: Don't preview a draft that is not published

I have a configuration file with "permalink" set to "none" 🏚 (000ms)

And

I have an "index.html" page that contains "Totally index" ๗ (000ms)

And

I have a \_drafts directory **▲** (000ms)

And

I have the following draft: 🌢 (000ms)

| title  | date       | layout  | published | content        |
|--------|------------|---------|-----------|----------------|
| Recipe | 2009-03-27 | default | false     | Not baked yet. |

When

I run jekyll build --drafts 🖒 (577ms)

Then

the \_site directory should exist 🖒 (000ms)

And

the "\_site/recipe.html" file should not exist **▲** (000ms)

Scenario: Use page.path variable

I have a configuration file with "permalink" set to "none" 🌢 (000ms)

#### And

I have a \_drafts directory **▲** (000ms)

#### And

I have the following draft: d (000ms)

| title  | date       | layout | content                    |
|--------|------------|--------|----------------------------|
| Recipe | 2009-03-27 | _      | Post path: {{ page.path }} |

#### When

I run jekyll build --drafts 🌢 (652ms)

#### Then

the \_site directory should exist do (000ms)

#### And

# **Embed filters**

As a hacker who likes to blog

I want to be able to transform text inside a post or page
In order to perform cool stuff in my posts

## Scenario: Convert date to XML schema

I have a \_posts directory **d** (000ms)

And

I have a \_layouts directory de (000ms)

And

I have the following post: **★** (000ms)

| title     | date       | layout | content                                     |
|-----------|------------|--------|---------------------------------------------|
| Star Wars | 2009-03-27 |        | These aren't the droids you're looking for. |

## And

When

I run jekyll build 📤 (578ms)

Then

the \_site directory should exist ๗ (000ms)

And

I should see today's date in "\_site/2009/03/27/star-wars.html" 🛍 (000ms)

Scenario: Escape text for XML

I have a \_posts directory **▲** (000ms)

And

I have a \_layouts directory de (000ms)

And

I have the following post: **★** (000ms)

| title       | date       | layout | content                                     |
|-------------|------------|--------|---------------------------------------------|
| Star & Wars | 2009-03-27 |        | These aren't the droids you're looking for. |

#### And

When

I run jekyll build 🛍 (587ms)

Then

the \_site directory should exist ๗ (000ms)

And

# Scenario: Calculate number of words

# Given I have a \_posts directory ★ (000ms) And I have a \_layouts directory ★ (000ms) And

I have the following post: **★** (000ms)

| title     | date       | layout | content                                     |
|-----------|------------|--------|---------------------------------------------|
| Star Wars | 2009-03-27 |        | These aren't the droids you're looking for. |

And

When

I run jekyll build 🛍 (583ms)

Then

the \_site directory should exist ๗ (000ms)

And

I should see "7" in "\_site/2009/03/27/star-wars.html" **ம்** (000ms)

# Scenario: Convert an array into a sentence

I have a \_posts directory **d** (000ms)

And

I have a \_layouts directory de (000ms)

And

I have the following post: **★** (000ms)

| title     | date       | layout  | tags                   | content                                     |
|-----------|------------|---------|------------------------|---------------------------------------------|
| Star Wars | 2009-03-27 | default | [scifi, movies, force] | These aren't the droids you're looking for. |

## And

I have a default layout that contains "{{ page.tags | array\_to\_sentence\_string }}" •• (000ms)

When

I run jekyll build ★ (555ms)

Then

the \_site directory should exist ๗ (000ms)

And

I should see "scifi, movies, and force" in "\_site/2009/03/27/star-wars.html" ம் (000ms)

# Scenario: Markdownify a given string

```
Given

I have a _posts directory ★ (000ms)

And

I have a _layouts directory ★ (000ms)

And
```

I have the following post: **★** (000ms)

| title     | date       | layout | content                                     |
|-----------|------------|--------|---------------------------------------------|
| Star Wars | 2009-03-27 |        | These aren't the droids you're looking for. |

#### And

## When

I run jekyll build 🛍 (603ms)

### Then

the \_site directory should exist ๗ (000ms)

#### And

I should see "By <p><em>Obi-wan</em></p>" in "\_site/2009/03/27/star-wars.html" **(**000ms)

# Scenario: Sort by an arbitrary variable

I have a \_layouts directory de (000ms)

## And

I have the following page: **▲** (000ms)

| title  | layout  | value | content   |
|--------|---------|-------|-----------|
| Page-1 | default | 8     | Something |

## And

| title  | layout  | value | content   |
|--------|---------|-------|-----------|
| Page-2 | default | 6     | Something |

#### And

#### When

I run jekyll build ๗ (568ms)

## Then

the \_site directory should exist ๗ (000ms)

#### And

#### And

# Scenario: Sort pages by the title

#### Given

I have a \_layouts directory **d** (000ms)

#### And

I have the following page: **▲** (000ms)

| title | layout  | content |
|-------|---------|---------|
| Dog   | default | Run     |

## And

I have the following page: **▲** (000ms)

| title | layout  | content |
|-------|---------|---------|
| Bird  | default | Fly     |

#### And

I have the following page: **■** (000ms)

| layout  | content |
|---------|---------|
| default | Jump    |

## And

I have a default layout that contains "{% assign sorted\_pages = site.pages | sort: 'title' %}The rule of {{ sorted\_pages.size }}: {% for p in sorted\_pages %}{{ p.content | strip\_html | strip\_newlines }}, {% endfor %}" ••• (000ms)

## When

I run jekyll build ★ (561ms)

#### Then

the \_site directory should exist **d** (000ms)

# Scenario: Sort pages by the title ordering pages without title last

Given

I have a \_layouts directory ★ (000ms)

And

I have the following page: **▲** (000ms)

| title | layout  | content |
|-------|---------|---------|
| Dog   | default | Run     |

#### And

I have the following page: **▲** (000ms)

| title | layout  | content |
|-------|---------|---------|
| Bird  | default | Fly     |

#### And

I have the following page: **■** (000ms)

| layout  | content |
|---------|---------|
| default | Jump    |

#### And

I have a default layout that contains "{% assign sorted\_pages = site.pages | sort: 'title', 'last' %}The rule of {{ sorted\_pages.size }}: {% for p in sorted\_pages %}{{ p.content | strip\_html | strip\_newlines }}, {% endfor %}" ••• (000ms)

#### When

I run jekyll build id (543ms)

Then

the \_site directory should exist 📤 (000ms)

And

# **Fancy permalinks**

As a hacker who likes to blog I want to be able to set permalinks In order to make my blog URLs awesome

Scenario: Use none permalink schema

I have a \_posts directory **d** (000ms)

## And

I have the following post: **ம்** (000ms)

| title                 | date       | content          |
|-----------------------|------------|------------------|
| None Permalink Schema | 2009-03-27 | Totally nothing. |

#### And

I have a configuration file with "permalink" set to "none" ๗ (000ms)

## When

I run jekyll build **₼** (635ms)

#### Then

the \_site directory should exist 🕯 (000ms)

## And

I should see "Totally nothing." in "\_site/none-permalink-schema.html" ๗ (000ms)

# Scenario: Use pretty permalink schema

```
Given
  I have a _posts directory ▲ (000ms)
And
  title
                            date
                                                      content
  Pretty Permalink Schema
                            2009-03-27
                                                      Totally wordpress.
And
  I have a configuration file with "permalink" set to "pretty" id (000ms)
When
  I run jekyll build ₼ (684ms)
Then
  the _site directory should exist d (000ms)
And
```

wordpress." in "\_site/2009/03/27/pretty-permalink-

# Scenario: Use pretty permalink schema for pages

"Totally

should

see

schema/index.html" **▲** (000ms)

```
Given
 I have an "index.html" page that contains "Totally index" 🌢 (000ms)
And
 I have an "awesome.html" page that contains "Totally awesome" 🏚 (000ms)
And
 And
 I have a configuration file with "permalink" set to "pretty" d (000ms)
When
 I run jekyll build ★ (565ms)
Then
 the _site directory should exist •• (000ms)
And
 And
 I should see "Totally awesome" in "_site/awesome/index.html" ▮ (000ms)
And
```

# Scenario: Use custom permalink schema with prefix

I have a \_posts directory **d** (000ms)

#### And

I have the following post: **★** (000ms)

| title                      | category | date       | content         |
|----------------------------|----------|------------|-----------------|
| Custom Permalink<br>Schema | stuff    | 2009-03-27 | Totally custom. |

#### And

I have a configuration file with "permalink" set to "/blog/:year/:month/:day/:title/" • (000ms)

#### When

I run jekyll build **№** (664ms)

#### Then

the \_site directory should exist •• (000ms)

#### And

I should see "Totally custom." in "\_site/blog/2009/03/27/custom-permalink-schema/index.html" (000ms)

# Scenario: Use custom permalink schema with category

I have a \_posts directory **d** (000ms)

## And

I have the following post: **★** (000ms)

| title                      | category | date       | content         |
|----------------------------|----------|------------|-----------------|
| Custom Permalink<br>Schema | stuff    | 2009-03-27 | Totally custom. |

#### And

I have a configuration file with "permalink" set to "/:categories/:title.html" 🏚 (000ms)

#### When

I run jekyll build 📤 (673ms)

#### Then

the \_site directory should exist •• (000ms)

## And

I should see "Totally custom." in "\_site/stuff/custom-permalink-schema.html" **ம்** (000ms)

# Scenario: Use custom permalink schema with squished date

I have a \_posts directory **d** (000ms)

## And

I have the following post: **★** (000ms)

| title                      | category | date       | content         |
|----------------------------|----------|------------|-----------------|
| Custom Permalink<br>Schema | stuff    | 2009-03-27 | Totally custom. |

## And

I have a configuration file with "permalink" set to "/:month-:day-:year/:title.html" 🔞 (000ms)

#### When

I run jekyll build **№** (637ms)

#### Then

the \_site directory should exist •• (000ms)

#### And

I should see "Totally custom." in "\_site/03-27-2009/custom-permalink-schema.html" 🔞 (000ms)

# Scenario: Use per-post permalink

I have a \_posts directory **▲** (000ms)

## And

I have the following post: **★** (000ms)

| title     | date       | permalink        | content |
|-----------|------------|------------------|---------|
| Some post | 2013-04-14 | /custom/posts/1/ | bla bla |

#### When

I run jekyll build ๗ (656ms)

## Then

the \_site directory should exist ๗ (000ms)

#### And

the \_site/custom/posts/1 directory should exist **i** (000ms)

## And

# Scenario: Use per-post ending in .html

I have a \_posts directory **d** (000ms)

#### And

I have the following post: d (000ms)

| title     | date       | permalink                   | content |
|-----------|------------|-----------------------------|---------|
| Some post | 2013-04-14 | /custom/posts/some.<br>html | bla bla |

#### When

I run jekyll build **₼** (674ms)

#### Then

the \_site directory should exist 🍁 (000ms)

## And

the \_site/custom/posts directory should exist **d** (000ms)

#### And

# Hooks

As a plugin author

I want to be able to run code during various stages of the build process

## Scenario: Run some code after site reset

```
Given
 I have a _plugins directory d (000ms)
And
 I have a "_plugins/ext.rb" file with content: ๗ (000ms)
   Jekyll::Hooks.register :site, :after_reset do |site|
     pageklass = Class.new(Jekyll::Page) do
       def initialize(site, base)
         @site = site
         @base = base
         @data = {}
         @dir = '/'
         @name = 'foo.html'
         @content = 'mytinypage'
         self.process(@name)
       end
     end
     site.pages << pageklass.new(site, site.source)</pre>
   end
When
 Then
 the _site directory should exist do (000ms)
And
```

# Scenario: Modify the payload before rendering the site

```
Given
 I have a _plugins directory d (000ms)
And
 And
 Jekyll::Hooks.register :site, :pre_render do |site, payload|
   payload['site']['injected'] = 'myparam'
  end
When
 I run jekyll build ★ (558ms)
Then
 the _site directory should exist ๗ (000ms)
And
```

Scenario: Modify the site contents after reading

```
Given
 I have a _plugins directory d (000ms)
And
 I have a "page1.html" page that contains "page1" ๗ (000ms)
And
 And
  I have a "_plugins/ext.rb" file with content: ★ (000ms)
   Jekyll::Hooks.register :site, :post_read do |site|
     site.pages.delete_if { |p| p.name == 'page1.html' }
   end
When
 I run jekyll build ★ (639ms)
Then
 the _site directory should exist d (000ms)
And
 the "_site/page1.html" file should not exist ▲ (000ms)
And
```

Scenario: Work with the site files after they've been written to disk

```
Given
  I have a _plugins directory d (000ms)
And
  I have a "_plugins/ext.rb" file with content: ๗ (000ms)
    Jekyll::Hooks.register :site, :post_write do |site|
     firstpage = site.pages.first
     content = File.read firstpage.destination(site.dest)
      File.write(File.join(site.dest, 'firstpage.html'), content)
And
  I have a "page1.html" page that contains "page1" ๗ (000ms)
When
  I run jekyll build 🏕 (522ms)
Then
  the _site directory should exist i (000ms)
And
```

Scenario: Alter a page right after it is initialized

```
Given
  I have a _plugins directory d (000ms)
And
  Jekyll::Hooks.register :page, :post_init do |page|
     page.name = 'renamed.html'
     page.process(page.name)
    end
And
  I have a "page1.html" page that contains "page1" ๗ (000ms)
When
  I run jekyll build ₼ (590ms)
Then
  the _site directory should exist •• (000ms)
And
  I should see "page1" in "_site/renamed.html" \clubsuit (000ms)
```

# Scenario: Alter the payload for one page but not another

```
Given
 I have a _plugins directory d (000ms)
And
 I have a "_plugins/ext.rb" file with content: ๗ (000ms)
  Jekyll::Hooks.register :page, :pre_render do |page, payload|
   payload['myparam'] = 'special' if page.name == 'page1.html'
And
 And
 When
 I run jekyll build ★ (503ms)
Then
 And
```

Scenario: Modify page contents before writing to disk

```
Given
 I have a _plugins directory d (000ms)
And
 I have a "index.html" page that contains "WRAP ME" ๗ (000ms)
And
 Jekyll::Hooks.register :page, :post_render do |page|
     page.output = "{{{{ #{page.output.chomp} }}}}}"
   end
When
 I run jekyll build ★ (569ms)
Then
 I should see "{{{{ WRAP ME }}}}}" in "_site/index.html" ๗ (000ms)
```

Scenario: Work with a page after writing it to disk

```
Given
  I have a _plugins directory d (000ms)
And
  I have a "index.html" page that contains "HELLO FROM A PAGE" ๗ (000ms)
And
  Jekyll::Hooks.register :page, :post_write do |page|
     require 'fileutils'
     filename = page.destination(page.site.dest)
     FileUtils.mv(filename, "#{filename}.moved")
    end
When
  I run jekyll build ₼ (560ms)
Then
  I should see "HELLO FROM A PAGE" in "_site/index.html.moved" ๗ (000ms)
```

Scenario: Alter a post right after it is initialized

```
Given
  I have a _plugins directory d (000ms)
And
  I have a "_plugins/ext.rb" file with content: ๗ (000ms)
    # rot13 translate
    Jekyll::Hooks.register :post, :post_init do |post|
      post.content.tr!('abcdefghijklmnopqrstuvwxyz',
         'nopqrstuvwxyzabcdefghijklm')
    end
And
  I have a _posts directory d (000ms)
And
  I have the following posts: ▲ (000ms)
   title
                                              layout
                        date
                                                                   content
   entry1
                        2015-03-14
                                              nil
                                                                   content for entry1.
When
  I run jekyll build ★ (531ms)
```

Then

the \_site directory should exist • (000ms)

And

I should see "pbagrag sbe ragel1." in "\_site/2015/03/14/entry1.html" ம் (000ms)

# Scenario: Alter the payload for certain posts

I have a \_plugins directory **d** (000ms)

### And

```
# Add myvar = 'old' to posts before 2015-03-15, and myvar = 'new' for
# others
Jekyll::Hooks.register :post, :pre_render do |post, payload|
  if post.date < Time.new(2015, 3, 15)
    payload['myvar'] = 'old'
  else
    payload['myvar'] = 'new'
  end
end</pre>
```

### And

I have a \_posts directory **d** (000ms)

### And

I have the following posts: **▲** (000ms)

| title  | date       | layout | content          |
|--------|------------|--------|------------------|
| entry1 | 2015-03-14 | nil    | {{ myvar }} post |
| entry2 | 2015-03-15 | nil    | {{ myvar }} post |

#### When

### Then

### And

### Scenario: Modify post contents before writing to disk

Given

I have a \_plugins directory **d** (000ms)

And

```
# Replace content after rendering
Jekyll::Hooks.register :post, :post_render do |post|
   post.output.gsub! /42/, 'the answer to life, the universe and everything'
end
```

And

I have a \_posts directory **d** (000ms)

And

I have the following posts: **▲** (001ms)

| title       | date       | layout     | content |
|-------------|------------|------------|---------|
| entry1      | 2015-03-14 | nil        | {{ 6    |
| times: 7 }} | entry2     | 2015-03-15 | nil     |

When

I run jekyll build **№** (619ms)

Then

I should see "the answer to life, the universe and everything" in "\_site/2015/03/14/entry1.html" 🄞 (000ms)

And

I should see "48" in "\_site/2015/03/15/entry2.html" **★** (000ms)

### Scenario: Work with a post after writing it to disk

Given

I have a \_plugins directory **▲** (000ms)

And

```
# Log all post filesystem writes
Jekyll::Hooks.register :post, :post_write do |post|
  filename = post.destination(post.site.dest)
  open('_site/post-build.log', 'a') do |f|
    f.puts "Wrote #{filename} at #{Time.now}"
  end
end
```

And

I have a \_posts directory **d** (000ms)

And

I have the following posts: **★** (000ms)

| title  | date       | layout | content   |
|--------|------------|--------|-----------|
| entry1 | 2015-03-14 | nil    | entry one |
| entry2 | 2015-03-15 | nil    | entry two |

When

I run jekyll build 👍 (549ms)

Then

I should see "\_site/2015/03/14/entry1.html at" in "\_site/post-build.log" **▲** (000ms)

Then

I should see "\_site/2015/03/15/entry2.html at" in "\_site/post-build.log" **▲** (000ms)

### Scenario: Register a hook on multiple owners at the same time

```
Given
 I have a _plugins directory d (000ms)
And
 Jekyll::Hooks.register [:page, :post], :post_render do |owner|
     owner.output = "{{{{ #{owner.output.chomp} }}}}}"
   end
And
 I have a "index.html" page that contains "WRAP ME" ๗ (000ms)
And
 I have a _posts directory d (000ms)
And
 I have the following posts: ★ (000ms)
  title
                  date
                                   layout
                                                    content
                  2015-03-14
  entry1
                                   nil
                                                    entry one
When
 I run jekyll build № (643ms)
Then
 I should see "{{{{ WRAP ME }}}}}" in "_site/index.html" ๗ (000ms)
And
```

### Scenario: Allow hooks to have a named priority

```
Given
  I have a _plugins directory d (000ms)
And
  I have a "_plugins/ext.rb" file with content: ๗ (000ms)
    Jekyll::Hooks.register :page, :post_render, priority: :normal do |owner|
      # first normal runs second
      owner.output = "1 #{owner.output.chomp}"
    Jekyll::Hooks.register :page, :post_render, priority: :high do |owner|
      # high runs last
     owner.output = "2 #{owner.output.chomp}"
    Jekyll::Hooks.register :page, :post_render do |owner|
      # second normal runs third (normal is default)
      owner.output = "3 #{owner.output.chomp}"
    end
    Jekyll::Hooks.register :page, :post_render, priority: :low do |owner|
      # low runs first
      owner.output = "4 #{owner.output.chomp}"
    end
And
  I have a "index.html" page that contains "WRAP ME" ๗ (000ms)
When
  I run jekyll build d (486ms)
Then
```

### Scenario: Alter a document right after it is initialized

Given

```
I have a _plugins directory 🌢 (000ms)
```

### And

```
I have a "_plugins/ext.rb" file with content: \mathbf{d} (000ms)
```

```
Jekyll::Hooks.register :document, :pre_render do |doc, payload|
  doc.data['text'] = doc.data['text'] << ' are belong to us'
end</pre>
```

### And

### And

```
I have a _memes directory ★ (000ms)
```

### And

```
I have a "_memes/doc1.md" file with content: ▲ (000ms)

---
text: all your base
---
```

### And

```
I have an "index.md" file with content: \mathbf{d} (000ms)
```

```
---
{{ site.memes.first.text }}
```

### When

```
I run jekyll build 👍 (566ms)
```

Then

```
the _site directory should exist •• (000ms)

And

I should see "all your base are belong to us" in "_site/index.html" •• (000ms)
```

# Scenario: Update a document after rendering it, but before writing it to disk

```
Given
  I have a _plugins directory d (000ms)
And
  I have a "_plugins/ext.rb" file with content: ★ (000ms)
    Jekyll::Hooks.register :document, :post_render do |doc|
      doc.output.gsub! //, ''
    end
And
  I have a "_config.yml" file with content: ๗ (000ms)
    collections:
      memes:
        output: true
And
  I have a _memes directory ★ (000ms)
And
```

```
I have a "_memes/doc1.md" file with content: d (000ms)

---
text: all your base are belong to us
---
{{ page.text }}

When

I run jekyll build d (619ms)

Then

the _site directory should exist d (000ms)

And

I should see "all your base are belong to us" in "_site/memes/doc1.html" d (000ms)
```

### Scenario: Perform an action after every document is written

And

I have a \_memes directory **i** (000ms)

And

```
I have a "_memes/doc1.md" file with content: (000ms)

---
text: all your base are belong to us
---
{{ page.text }}
```

When

I run jekyll build 👍 (623ms)

Then

the \_site directory should exist  $\stackrel{4}{\blacksquare}$  (000ms)

And

I should see "Wrote document 0" in "\_site/document-build.log" ๗ (000ms)

# **Include tags**

In order to share their content across several pages As a hacker who likes to blog I want to be able to include files in my blog posts

### Scenario: Include a file with parameters

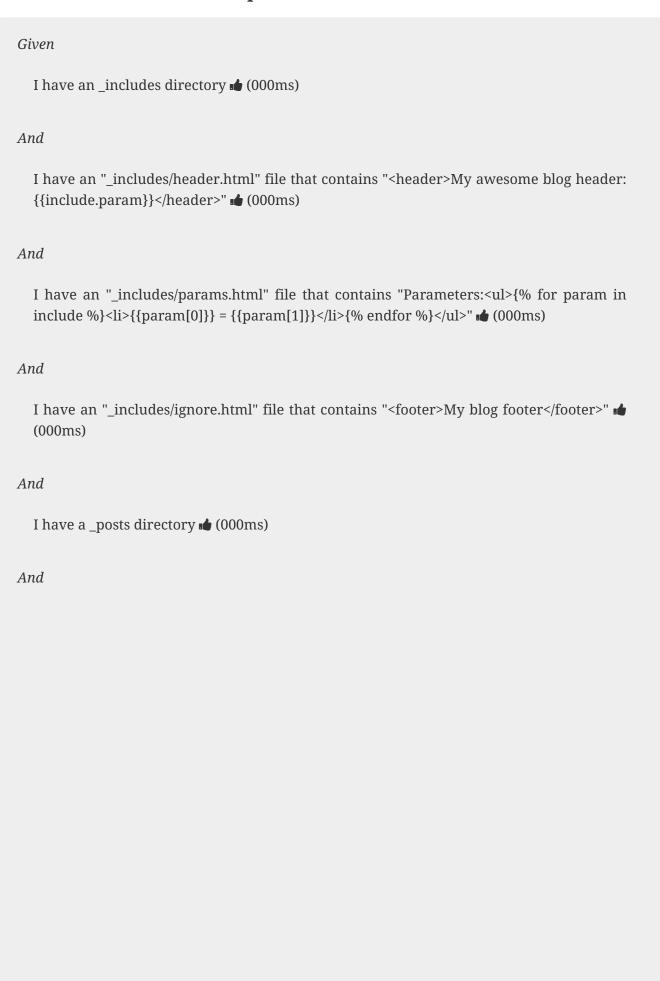

I have the following posts: 🍓 (002ms)

| title                               | date       | type | content                                                                                                    |
|-------------------------------------|------------|------|----------------------------------------------------------------------------------------------------|
| Include Files                       | 2013-03-21 | html | {% include<br>header.html<br>param="myparam"<br>%}                                                                                           |
| Ignore params if unused             | 2013-03-21 | html | {% include ignore.html date="today" %}                                                                                                    |
| List multiple parameters            | 2013-03-21 | html | {% include<br>params.html<br>date="today"<br>start="tomorrow" %}                                                                             |
| Dont keep<br>parameters             | 2013-03-21 | html | {% include ignore.html param="test" %} {% include header.html %}                                                                             |
| Allow params with spaces and quotes | 2013-04-07 | html | {% include<br>params.html<br>cool="param with<br>spaces"<br>super="\"quoted\""<br>single='has "quotes'"<br>escaped='\'single\'<br>quotes' %} |
| Parameter syntax                    | 2013-04-12 | html | {% include<br>params.html<br>param1_or_2="value<br>" %}                                                                                      |
| Pass a variable                     | 2013-06-22 | html | {% assign var = 'some text' %}{% include params.html local=var title=page.title %}                                                           |

### When

I run jekyll build 🏕 (606ms)

### Then

the \_site directory should exist  $\stackrel{\bullet}{\blacksquare}$  (000ms)

### And

I should see "<header>My awesome blog header: myparam</header>" in "\_site/2013/03/21/include-files.html"  $\blacksquare$  (000ms)

### And

I should not see "myparam" in "\_site/2013/03/21/ignore-params-if-unused.html"  $\stackrel{\bullet}{\bullet}$  (000ms)

### And

I should see "date = today" in "\_site/2013/03/21/list-multiple-parameters.html" • (000ms)

#### And

I should see "start = tomorrow" in "\_site/2013/03/21/list-multiple-parameters.html" •• (000ms)

### And

I should not see "<header>My awesome blog header: myparam</header>" in "\_site/2013/03/21/dont-keep-parameters.html"  $\blacksquare$  (000ms)

### But

I should see "<header>My awesome blog header: </header>" in "\_site/2013/03/21/dont-keep-parameters.html"  $\clubsuit$  (000ms)

### And

I should see "cool = param with spaces" in "\_site/2013/04/07/allow-params-with-spaces-and-quotes.html"  $\stackrel{\bullet}{\blacksquare}$  (000ms)

#### And

I should see "super = \"quoted\"" in "\_site/2013/04/07/allow-params-with-spaces-and-quotes.html"  $\clubsuit$  (000ms)

### And

I should see "single = has \"quotes\"" in "\_site/2013/04/07/allow-params-with-spaces-and-quotes.html"  $\spadesuit$  (000ms)

### And

I should see "escaped = 'single' quotes" in "\_site/2013/04/07/allow-params-with-spaces-and-quotes.html"  $\spadesuit$  (000ms)

### And

I should see "param1\_or\_2 = value" in "\_site/2013/04/12/parameter-syntax.html"  $\spadesuit$  (000ms)

### And

I should see "<li>| local = some text</li>| in "\_site/2013/06/22/pass-a-variable.html"  $\bullet$  (000ms)

### And

I should see "title = Pass a variable" in "\_site/2013/06/22/pass-a-variable.html" 🔞 (000ms)

### Scenario: Include a file from a variable

I have an \_includes directory **d** (000ms)

### And

#### And

### And

I have a configuration file with: ๗ (000ms)

| key           | value             |
|---------------|-------------------|
| include_file1 | snippet.html      |
| include_file2 | parametrized.html |

### And

I have an "index.html" page that contains "{% include {{site.include\_file1}} %} that {% include {{site.include\_file2}} what='parameters' %}"  $\stackrel{\bullet}{\blacksquare}$  (000ms)

### When

#### Then

the \_site directory should exist **i** (000ms)

#### And

I should see "a snippet that works with parameters" in "\_site/index.html" 

d (000ms)

## Scenario: Include a variable file in a loop

```
Given
  I have an _includes directory d (000ms)
And
  I have an "_includes/one.html" file that contains "one" ๗ (000ms)
And
  I have an "_includes/two.html" file that contains "two" i (000ms)
And
  I have an "index.html" page with files "[one.html, two.html]" that contains "{% for file in
  page.files %}{% include {{file}} %} {% endfor %}" ★ (000ms)
When
  I run jekyll build 👍 (552ms)
Then
  the _site directory should exist do (000ms)
And
```

### Scenario: Include a file with variables and filters

```
Given
 I have an _includes directory d (000ms)
And
 And
 I have a configuration file with: ★ (000ms)
  key
                                 value
  include_file
                                 one
And
 I have an "index.html" page that contains "{% include {{ site.include_file | append:
 '.html' }} %}" 👪 (000ms)
When
 I run jekyll build ₼ (542ms)
Then
 the _site directory should exist ๗ (000ms)
And
```

### Scenario: Include a file with partial variables

I have an \_includes directory **d** (000ms)

### And

#### And

I have a configuration file with: ๗ (000ms)

| key          | value |
|--------------|-------|
| include_file | one   |

### And

I have an "index.html" page that contains "{% include {{ site.include\_file }}.html %}" •• (000ms)

### When

I run jekyll build ₼ (600ms)

### Then

the \_site directory should exist • (000ms)

### And

# Incremental rebuild

As an impatient hacker who likes to blog I want to be able to make a static site Without waiting too long for it to build

### Scenario: Produce correct output site

Given I have a \_layouts directory **▲** (000ms) And I have a \_posts directory **★** (000ms) And I have the following posts: **▲** (000ms) title layout date content Wargames 2009-03-27 default The only winning move is not to play. And When I run jekyll build ★ (622ms) Then the \_site directory should exist **i** (000ms) And I should see "Post Layout: The only winning move is not to play." in "\_site/2009/03/27/wargames.html" 👍 (000ms) When I run jekyll build **₼** (512ms) Then

the \_site directory should exist ๗ (000ms)

And

I should see "Post Layout: <p>The only winning move is not to play.</p>" in "\_site/2009/03/27/wargames.html" •• (000ms)

### Scenario: Generate a metadata file

```
Given

I have an "index.html" file that contains "Basic Site" ♣ (000ms)

When

I run jekyll build ♣ (499ms)

Then

the ".jekyll-metadata" file should exist ♣ (000ms)
```

# Scenario: Rebuild when content is changed

```
Given
 I have an "index.html" file that contains "Basic Site" 👍 (000ms)
When
 I run jekyll build d (481ms)
Then
 the _site directory should exist ๗ (000ms)
And
 I should see "Basic Site" in "_site/index.html" ๗ (000ms)
When
 I wait 1 second ★ (01s)
Then
 When
 I run jekyll build 🏕 (576ms)
Then
 the _site directory should exist ๗ (000ms)
And
```

# Scenario: Rebuild when layout is changed

Given

I have a \_layouts directory **d** (000ms) And I have an "index.html" page with layout "default" that contains "Basic Site with Layout" **★** (000ms) And When Then the \_site directory should exist ๗ (000ms) And When I wait 1 second **d** (01s) Then When I run jekyll build --full-rebuild **d** (580ms) Then

And

the \_site directory should exist **i** (000ms)

I should see "Page Layout Changed: Basic Site with Layout" in "\_site/index.html" • (000ms)

### Scenario: Rebuild when an include is changed

```
Given
  I have a _includes directory d (000ms)
And
  I have an "index.html" page that contains "Basic Site with include tag: {% include
  about.textile %}" i (000ms)
And
  I have an "_includes/about.textile" file that contains "Generated by Jekyll" i (000ms)
When
  I run jekyll build ★ (593ms)
Then
  the _site directory should exist i (000ms)
And
  I should see "Basic Site with include tag: Generated by Jekyll" in "_site/index.html"
  (000ms)
When
  I wait 1 second ▲ (01s)
Then
  I have an "_includes/about.textile" file that contains "Regenerated by Jekyll" 🌢 (000ms)
When
```

I run jekyll build 🛍 (560ms)

Then

the \_site directory should exist **d** (000ms)

And

I should see "Basic Site with include tag: Regenerated by Jekyll" in "\_site/index.html" 🔞 (000ms)

# Markdown

As a hacker who likes to blog
I want to be able to make a static site
In order to share my awesome ideas with the interwebs

Scenario: Markdown in list on index

### And

### And

I have a \_posts directory **d** (000ms)

### And

I have the following post: **★** (000ms)

| title   | date       | content    | type     |
|---------|------------|------------|----------|
| Hackers | 2009-03-27 | # My Title | markdown |

#### When

I run jekyll build **₼** (576ms)

### Then

the \_site directory should exist **d** (000ms)

#### And

### And

I should see "<h1 id=\"my-title\">My Title</h1>" in "\_site/2009/03/27/hackers.html" id=\"my-title\">My Title</h1>" in "\_site/2009/03/27/hackers.html" id=\"my-title\">My Title</h1>" in "\_site/2009/03/27/hackers.html" id=\"my-title\">My Title</h1>" in "\_site/2009/03/27/hackers.html" id=\"my-title\">My Title</h1>" in "\_site/2009/03/27/hackers.html" id=\"my-title\">My Title</h1>" in "\_site/2009/03/27/hackers.html" id=\"my-title\">My Title</h1>" in "\_site/2009/03/27/hackers.html" id=\"my-title\">My Title</h1>" in "\_site/2009/03/27/hackers.html" id=\"my-title\">My Title</h1>" in "\_site/2009/03/27/hackers.html" id=\"my-title\">My Title</h1>" in "\_site/2009/03/27/hackers.html" id=\"my-title\">My Title</h1>" in "\_site/2009/03/27/hackers.html" id=\"my-title\">My Title</my-title\">My Title</my-title\">My Ti

### And

| Scenario: Markdown in pagination on index |  |  |
|-------------------------------------------|--|--|
|                                           |  |  |
|                                           |  |  |
|                                           |  |  |
|                                           |  |  |
|                                           |  |  |
|                                           |  |  |
|                                           |  |  |
|                                           |  |  |
|                                           |  |  |
|                                           |  |  |
|                                           |  |  |
|                                           |  |  |
|                                           |  |  |
|                                           |  |  |
|                                           |  |  |
|                                           |  |  |
|                                           |  |  |
|                                           |  |  |
|                                           |  |  |

| key      | value             |
|----------|-------------------|
| paginate | 5                 |
| gems     | [jekyll-paginate] |

### And

I have an "index.html" page that contains "Index - {% for post in paginator.posts %} {{ post.content }} {% endfor %}"  $\spadesuit$  (000ms)

### And

I have a \_posts directory **d** (000ms)

### And

I have the following post: **★** (000ms)

| title   | date       | content    | type     |
|---------|------------|------------|----------|
| Hackers | 2009-03-27 | # My Title | markdown |

#### When

I run jekyll build ๗ (610ms)

### Then

the \_site directory should exist **i** (000ms)

### And

### And

## Post data

As a hacker who likes to blog

I want to be able to embed data into my posts

In order to make the posts slightly dynamic

### Scenario: Use post.title variable

| Given                                 |
|---------------------------------------|
| I have a _posts directory 🏕 (000ms)   |
| And                                   |
| I have a _layouts directory 🌢 (000ms) |
| And                                   |

I have the following post: **★** (000ms)

| title     | date       | layout | content                 |
|-----------|------------|--------|-------------------------|
| Star Wars | 2009-03-27 | simple | Luke, I am your father. |

And

When

I run jekyll build **ம** (664ms)

Then

the \_site directory should exist ๗ (000ms)

And

I should see "Post title: Star Wars" in "\_site/2009/03/27/star-wars.html" 🔞 (000ms)

### Scenario: Use post.url variable

```
Given
 I have a _posts directory ■ (000ms)
And
 I have a _layouts directory de (000ms)
And
 I have the following post: ★ (000ms)
  title
                                  layout
                  date
                                                   content
  Star Wars
                  2009-03-27
                                  simple
                                                   Luke, I am your
                                                   father.
And
```

When

I run jekyll build 🛍 (728ms)

Then

the \_site directory should exist **i** (000ms)

And

I should see "Post url: /2009/03/27/star-wars.html" in "\_site/2009/03/27/star-wars.html" 👪 (000ms)

Scenario: Use post.date variable

I have a \_posts directory **d** (000ms)

And

I have a \_layouts directory de (000ms)

And

I have the following post: **★** (000ms)

| title     | date       | layout | content                 |
|-----------|------------|--------|-------------------------|
| Star Wars | 2009-03-27 | simple | Luke, I am your father. |

### And

I have a simple layout that contains "Post date:  $\{\{ page.date \mid date\_to\_string \}\}$ "  $\bullet$  (000ms)

When

I run jekyll build **₼** (610ms)

Then

the \_site directory should exist ๗ (000ms)

And

I should see "Post date: 27 Mar 2009" in "\_site/2009/03/27/star-wars.html" 👍 (000ms)

Scenario: Use post.id variable

I have a \_posts directory **▲** (000ms)

And

I have a \_layouts directory **d** (000ms)

And

I have the following post: **★** (000ms)

| title     | date       | layout | content                 |
|-----------|------------|--------|-------------------------|
| Star Wars | 2009-03-27 | simple | Luke, I am your father. |

### And

When

I run jekyll build ★ (632ms)

Then

the \_site directory should exist ๗ (000ms)

And

I should see "Post id: /2009/03/27/star-wars" in "\_site/2009/03/27/star-wars.html"  $\stackrel{\bullet}{\blacksquare}$  (000ms)

Scenario: Use post.content variable

```
Given
  I have a _posts directory d (000ms)
And
  I have a _layouts directory d (000ms)
And
  I have the following post: ★ (000ms)
   title
                        date
                                              layout
                                                                    content
   Star Wars
                        2009-03-27
                                              simple
                                                                    Luke, I am your
                                                                    father.
And
```

When

I run jekyll build ★ (605ms)

Then

the \_site directory should exist **d** (000ms)

And

Scenario: Use post.categories variable when category is in a folder

# 

### And

| title     | date       | layout | content                 |
|-----------|------------|--------|-------------------------|
| Star Wars | 2009-03-27 | simple | Luke, I am your father. |

### And

When

I run jekyll build **₼** (622ms)

Then

the \_site directory should exist **d** (000ms)

And

I should see "Post category: movies" in "\_site/movies/2009/03/27/star-wars.html" • (000ms)

Scenario: Use post.categories variable when category is in a folder and has category in YAML

## Given I have a movies directory **d** (000ms) And I have a movies/\_posts directory **d** (000ms) And I have a \_layouts directory ★ (000ms) And I have the following post in "movies": **★** (000ms) title date layout category content Star Wars Luke, I am your 2009-03-27 simple film father. And When

I should see "Post category: movies" in "\_site/movies/film/2009/03/27/star-wars.html" 🔞 (000ms)

I run jekyll build ★ (590ms)

the \_site directory should exist • (000ms)

Then

And

Scenario: Use post.categories variable when category is in a folder and has categories in YAML

# Given I ha

I have a movies directory de (000ms)

And

I have a movies/\_posts directory **★** (000ms)

And

I have a \_layouts directory **★** (000ms)

And

I have the following post in "movies": ๗ (000ms)

| title     | date       | layout | categories    | content                 |
|-----------|------------|--------|---------------|-------------------------|
| Star Wars | 2009-03-27 | simple | [film, scifi] | Luke, I am your father. |

#### And

When

I run jekyll build d (570ms)

Then

the \_site directory should exist **d** (000ms)

And

I should see "Post category: movies" in "\_site/movies/film/scifi/2009/03/27/star-wars.html" 

d (000ms)

Scenario: Use post.categories variable when category is in a folder and duplicated category is in YAML

I have a movies directory de (000ms)

And

I have a movies/\_posts directory **★** (000ms)

And

I have a \_layouts directory ★ (000ms)

And

I have the following post in "movies": ★ (000ms)

| title     | date       | layout | category | content                 |
|-----------|------------|--------|----------|-------------------------|
| Star Wars | 2009-03-27 | simple | movies   | Luke, I am your father. |

#### And

When

I run jekyll build **₼** (627ms)

Then

the \_site directory should exist • (000ms)

And

I should see "Post category: movies" in "\_site/movies/2009/03/27/star-wars.html" • (000ms)

## Scenario: Use post.tags variable

```
Given
  I have a _posts directory d (000ms)
And
  I have a _layouts directory de (000ms)
And
  I have the following post: ★ (000ms)
                                      layout
   title
                    date
                                                                         content
                                                       tag
   Star Wars
                    2009-05-18
                                      simple
                                                       twist
                                                                         Luke, I am your
                                                                         father.
And
```

When

I run jekyll build 🏕 (568ms)

Then

the \_site directory should exist **i** (000ms)

And

I should see "Post tags: twist" in "\_site/2009/05/18/star-wars.html" ๗ (000ms)

Scenario: Use post.categories variable when categories are in folders

I have a scifi directory **★** (000ms)

#### And

I have a scifi/movies directory do (000ms)

#### And

I have a scifi/movies/\_posts directory **d** (000ms)

#### And

I have a \_layouts directory **d** (000ms)

#### And

I have the following post in "scifi/movies": ๗ (000ms)

| title     | date       | layout | content                 |
|-----------|------------|--------|-------------------------|
| Star Wars | 2009-03-27 | simple | Luke, I am your father. |

#### And

#### When

#### Then

the \_site directory should exist ๗ (000ms)

#### And

I should see "Post categories: scifi and movies" in "\_site/scifi/movies/2009/03/27/starwars.html" 🔞 (000ms)

| Scenario: Use post.categories variable when categories are in folders with nixed case |  |  |  |  |
|---------------------------------------------------------------------------------------|--|--|--|--|
|                                                                                       |  |  |  |  |
|                                                                                       |  |  |  |  |
|                                                                                       |  |  |  |  |
|                                                                                       |  |  |  |  |
|                                                                                       |  |  |  |  |
|                                                                                       |  |  |  |  |
|                                                                                       |  |  |  |  |
|                                                                                       |  |  |  |  |
|                                                                                       |  |  |  |  |
|                                                                                       |  |  |  |  |
|                                                                                       |  |  |  |  |
|                                                                                       |  |  |  |  |
|                                                                                       |  |  |  |  |

I have a scifi directory **★** (000ms)

#### And

I have a scifi/Movies directory **d** (000ms)

#### And

I have a scifi/Movies/\_posts directory **★** (000ms)

#### And

I have a \_layouts directory **d** (000ms)

#### And

I have the following post in "scifi/Movies": ๗ (000ms)

| title     | date       | layout | content                 |
|-----------|------------|--------|-------------------------|
| Star Wars | 2009-03-27 | simple | Luke, I am your father. |

#### And

#### When

I run jekyll build ★ (609ms)

#### Then

the \_site directory should exist **d** (000ms)

#### And

I should see "Post categories: scifi and Movies" in "\_site/scifi/movies/2009/03/27/starwars.html" 🔞 (000ms)

## Scenario: Use post.categories variable when category is in YAML

```
Given
 I have a _posts directory d (000ms)
And
 I have a _layouts directory d (000ms)
And
  I have the following post: ★ (000ms)
  title
                               layout
                date
                                             category
                                                           content
  Star Wars
                2009-03-27
                               simple
                                             movies
                                                           Luke, I am your
                                                           father.
And
 When
 I run jekyll build ★ (560ms)
Then
 the _site directory should exist i (000ms)
And
 I should see "Post category: movies" in "_site/movies/2009/03/27/star-wars.html" 🔞
  (000ms)
```

Scenario: Use post.categories variable when category is in YAML and is mixed-case

```
Given
 I have a _posts directory d (000ms)
And
 I have a _layouts directory d (000ms)
And
 I have the following post: ★ (000ms)
  title
               date
                            layout
                                          category
                                                       content
  Star Wars
               2009-03-27
                                          Movies
                            simple
                                                       Luke, I am your
                                                       father.
And
 When
 I run jekyll build 🌢 (583ms)
```

I should see "Post category: Movies" in "\_site/movies/2009/03/27/star-wars.html" 🔞

Scenario: Use post.categories variable when categories are in YAML

Then

And

(000ms)

the \_site directory should exist **d** (000ms)

```
Given

I have a _posts directory ★ (000ms)

And

I have a _layouts directory ★ (000ms)

And

I have the following post: ★ (000ms)
```

| title     | date       | layout | categories          | content                 |
|-----------|------------|--------|---------------------|-------------------------|
| Star Wars | 2009-03-27 | simple | ['scifi', 'movies'] | Luke, I am your father. |

#### And

#### When

I run jekyll build ★ (589ms)

#### Then

the \_site directory should exist **d** (000ms)

#### And

I should see "Post categories: scifi and movies" in "\_site/scifi/movies/2009/03/27/starwars.html"  $\stackrel{\bullet}{\blacksquare}$  (000ms)

# Scenario: Use post.categories variable when categories are in YAML and are duplicated

| title     | date       | layout | categories              | content                 |
|-----------|------------|--------|-------------------------|-------------------------|
| Star Wars | 2009-03-27 | simple | ['movies',<br>'movies'] | Luke, I am your father. |

#### And

#### When

I run jekyll build ★ (641ms)

#### Then

the \_site directory should exist •• (000ms)

#### And

I should see "Post category: movies" in "\_site/movies/2009/03/27/star-wars.html" 🔞 (000ms)

Scenario: Use post.categories variable when categories are in YAML with mixed case

I have a \_posts directory **d** (000ms)

#### And

I have a \_layouts directory **★** (000ms)

#### And

I have the following posts: **▲** (001ms)

| title     | date       | layout | categories          | content                     |
|-----------|------------|--------|---------------------|-----------------------------|
| Star Wars | 2009-03-27 | simple | ['scifi', 'Movies'] | Luke, I am your father.     |
| Star Trek | 2013-03-17 | simple | ['SciFi', 'movies'] | Jean Luc, I am your father. |

#### And

#### When

I run jekyll build **₼** (550ms)

#### Then

the \_site directory should exist **d** (000ms)

#### And

I should see "Post categories: scifi and Movies" in "\_site/scifi/movies/2009/03/27/starwars.html" • (000ms)

#### And

## Scenario Outline: Use page.path variable 📭

Table 1. Example

| dir        | path_prefix |
|------------|-------------|
|            |             |
| dir        | dir/        |
| dir/nested | dir/nested/ |

## Scenario: Override page.path variable

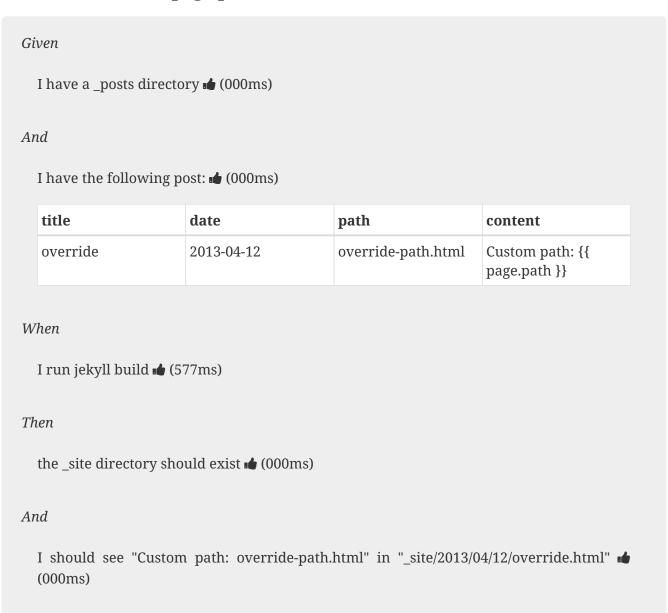

## Scenario: Disable a post from being published

I have a \_posts directory **▲** (000ms)

And

I have an "index.html" file that contains "Published!" 🌢 (000ms)

And

I have the following post: • (000ms)

| title     | date       | layout | published | content                 |
|-----------|------------|--------|-----------|-------------------------|
| Star Wars | 2009-03-27 | simple | false     | Luke, I am your father. |

When

I run jekyll build **₼** (607ms)

Then

the \_site directory should exist **d** (000ms)

And

the "\_site/2009/03/27/star-wars.html" file should not exist i (000ms)

And

I should see "Published!" in "\_site/index.html" ๗ (000ms)

Scenario: Use a custom variable

I have a \_posts directory **d** (000ms)

And

I have a \_layouts directory de (000ms)

And

I have the following post: **★** (000ms)

| title     | date       | layout | author      | content                 |
|-----------|------------|--------|-------------|-------------------------|
| Star Wars | 2009-03-27 | simple | Darth Vader | Luke, I am your father. |

#### And

When

I run jekyll build d (549ms)

Then

the \_site directory should exist ๗ (000ms)

And

I should see "Post author: Darth Vader" in "\_site/2009/03/27/star-wars.html" ๗ (000ms)

## Scenario: Previous and next posts title

I have a \_posts directory **d** (000ms)

#### And

I have a \_layouts directory **d** (000ms)

#### And

I have the following posts: **▲** (001ms)

| title            | date       | layout  | author      | content                 |
|------------------|------------|---------|-------------|-------------------------|
| Star Wars        | 2009-03-27 | ordered | Darth Vader | Luke, I am your father. |
| Some like it hot | 2009-04-27 | ordered | Osgood      | Nobody is perfect.      |
| Terminator       | 2009-05-27 | ordered | Arnold      | Sayonara, baby          |

#### And

I have a ordered layout that contains "Previous post: {{ page.previous.title }} and next post: {{ page.next.title }}" •• (000ms)

#### When

I run jekyll build d (570ms)

#### Then

the \_site directory should exist **d** (000ms)

#### And

#### And

I should see "Previous post: Some like it hot" in "\_site/2009/05/27/terminator.html" •• (000ms)

## Post excerpts

As a hacker who likes to blog
I want to be able to make a static site
In order to share my awesome ideas with the interwebs
But some people can only focus for a few moments
So just give them a taste

## Scenario: An excerpt without a layout

#### Given

And

I have a \_posts directory **d** (000ms)

And

I have the following posts: **▲** (000ms)

| title  | date       | layout | content             |
|--------|------------|--------|---------------------|
| entry1 | 2007-12-31 | post   | content for entry1. |

#### When

I run jekyll build d (627ms)

Then

the \_site directory should exist • (000ms)

And

## Scenario: An excerpt from a post with a layout

I have an "index.html" page that contains "{% for post in site.posts %}{{ post.excerpt }}{% endfor %}"  $\spadesuit$  (000ms)

#### And

I have a \_posts directory **d** (000ms)

#### And

I have a \_layouts directory **▲** (000ms)

#### And

#### And

I have the following posts: **▲** (000ms)

| title  | date       | layout | content             |
|--------|------------|--------|---------------------|
| entry1 | 2007-12-31 | post   | content for entry1. |

#### When

I run jekyll build 🐽 (552ms)

#### Then

the \_site directory should exist 🛍 (000ms)

#### And

the \_site/2007 directory should exist **▲** (000ms)

#### And

the \_site/2007/12 directory should exist  $\stackrel{\bullet}{\bullet}$  (000ms)

#### And

the \_site/2007/12/31 directory should exist  $\clubsuit$  (000ms)

And

the "\_site/2007/12/31/entry1.html" file should exist **i** (000ms)

And

I should see exactly "content for entry1." in "\_site/2007/12/31/entry1.html"  $\stackrel{\bullet}{\bullet}$  (000ms)

And

## Scenario: An excerpt from a post with a layout which has context

I have the following posts: **d** (000ms)

| title  | date       | layout | content             |
|--------|------------|--------|---------------------|
| entry1 | 2007-12-31 | post   | content for entry1. |

#### When

I run jekyll build ๗ (538ms)

#### Then

the \_site directory should exist 🌢 (000ms)

#### And

the \_site/2007 directory should exist • (000ms)

#### And

the \_site/2007/12 directory should exist **i** (000ms)

#### And

the \_site/2007/12/31 directory should exist  $\stackrel{\bullet}{•}$  (000ms)

#### And

the "\_site/2007/12/31/entry1.html" file should exist  $\clubsuit$  (000ms)

#### And

I should see "content for entry1." in "\_site/index.html"  $\clubsuit$  (000ms)

#### And

## Rendering

As a hacker who likes to blog
I want to be able to make a static site
In order to share my awesome ideas with the interwebs
But I want to make it as simply as possible
So render with Liquid and place in Layouts

## Scenario: Render Liquid and place in layout

```
I have a "index.html" page with layout "simple" that contains "Hi there, Jekyll {{
    jekyll.environment}}!" ♣ (000ms)

And

I have a simple layout that contains "{{ content }}Ahoy, indeed!" ♣ (000ms)

When

I run jekyll build ♣ (569ms)

Then

the _site directory should exist ♣ (000ms)

And

I should see "Hi there, Jekyll development!\nAhoy, indeed" in "_site/index.html" ♣ (000ms)
```

### Scenario: Don't place asset files in layout

```
Given
 I have an "index.scss" page with layout "simple" that contains ".foo-bar { color:black; }" 🔞
 (000ms)
And
 And
 And
 When
 I run jekyll build 🏕 (882ms)
Then
 the _site directory should exist d (000ms)
And
 I should not see "Ahoy, indeed!" in "_site/index.css" ๗ (000ms)
And
```

## Scenario: Render liquid in Sass

```
I have an "index.scss" page that contains ".foo-bar { color:{{site.color}}; }" ♣ (000ms)

And

I have a configuration file with "color" set to "red" ♣ (000ms)

When

I run jekyll build ♣ (590ms)

Then

the _site directory should exist ♣ (000ms)

And

I should see ".foo-bar {\n color: red; }" in "_site/index.css" ♣ (000ms)
```

# Scenario: Not render liquid in CoffeeScript without explicitly including jekyll-coffeescript

```
Given

I have an "index.coffee" page with animal "cicada" that contains "hey='for {{page.animal}}'" ♣ (000ms)

When

I run jekyll build ♣ (586ms)

Then

the _site directory should exist ♣ (000ms)

And

the "_site/index.js" file should not exist ♣ (000ms)
```

## Scenario: Render liquid in CoffeeScript with jekyll-coffeescript enabled

```
I have an "index.coffee" page with animal "cicada" that contains "hey='for {{page.animal}}'" ♠ (000ms)

And

I have a configuration file with "gems" set to "[jekyll-coffeescript]" ♠ (000ms)

When

I run jekyll build ♠ (796ms)

Then

the _site directory should exist ♠ (000ms)

And

I should see "hey = 'for cicada';" in "_site/index.js" ♠ (000ms)
```

# Site configuration

As a hacker who likes to blog I want to be able to configure jekyll In order to make setting up a site easier

Scenario: Change source directory

```
Given
 And
 I have an "_sourcedir/index.html" file that contains "Changing source directory" 🔞
 (000ms)
And
 I have a configuration file with "source" set to "_sourcedir" 🏚 (000ms)
When
 I run jekyll build ★ (574ms)
Then
 the _site directory should exist •• (000ms)
And
```

## Scenario: Change destination directory

I have an "index.html" file that contains "Changing destination directory" ♣ (000ms)

And

I have a configuration file with "destination" set to "\_mysite" ♣ (000ms)

When

I run jekyll build ♣ (578ms)

Then

the \_mysite directory should exist ♣ (000ms)

And

I should see "Changing destination directory" in "\_mysite/index.html" ♣ (000ms)

## Scenario Outline: Similarly named source and destination 📭

Table 2. Example

| source        | dest        | file_exist |
|---------------|-------------|------------|
| mysite_source | mysite      |            |
| mysite        | mysite_dest |            |
| mysite/       | mysite      | not        |
| mysite        | ./mysite    | not        |
| mysite/source | mysite      | not        |
| mysite        | mysite/dest |            |

Scenario: Exclude files inline

```
Given
 And
 And
 I have an "index.html" file that contains "I want to be included" do (000ms)
And
 I have a configuration file with "exclude" set to "['Rakefile', 'README']" 🐽 (000ms)
When
 I run jekyll build ★ (558ms)
Then
 I should see "I want to be included" in "_site/index.html" 🏚 (000ms)
And
 the "_site/Rakefile" file should not exist • (000ms)
And
 the "_site/README" file should not exist •• (000ms)
```

Scenario: Exclude files with YAML array

```
Given
 And
 And
 I have an "index.html" file that contains "I want to be included" do (000ms)
And
 I have a configuration file with "exclude" set to: 🏚 (000ms)
  value
  README
  Rakefile
When
 I run jekyll build 🌢 (498ms)
Then
 I should see "I want to be included" in "_site/index.html" i (000ms)
And
 the "_site/Rakefile" file should not exist 🕯 (000ms)
And
 the "_site/README" file should not exist •• (000ms)
```

## Scenario: Use RDiscount for markup

```
I have an "index.markdown" page that contains "[Google](<a href="http://google.com)"" class="bare">http://google.com)"" class="bare">http://google.com)"</a> <font name="fa"> </font> <span class="small right">(000ms)</span>

And

I have a configuration file with "markdown" set to "rdiscount" ♣ (000ms)

When

I run jekyll build ♣ (498ms)

Then

the _site directory should exist ♣ (000ms)

And

I should see "<a href=\"http://google.com\">Google</a>" in "_site/index.html" ♣ (000ms)
```

## Scenario: Use Kramdown for markup

```
I have an "index.markdown" page that contains "[Google](<a href="http://google.com)"" class="bare">http://google.com)"</a> <font name="fa"> </font> <span class="small right">(000ms)</span>

And

I have a configuration file with "markdown" set to "kramdown"  (000ms)

When

I run jekyll build  (552ms)

Then

the _site directory should exist  (000ms)

And

I should see "<a href=\"http://google.com\">Google</a>" in "_site/index.html"  (000ms)
```

## Scenario: Use Redcarpet for markup

```
I have an "index.markdown" page that contains "[Google](<a href="http://google.com)"" class="bare">http://google.com)"</a> <font name="fa"> </font> <span class="small right">(000ms)</span>

And

I have a configuration file with "markdown" set to "redcarpet" ♠ (000ms)

When

I run jekyll build ♠ (595ms)

Then

the _site directory should exist ♠ (000ms)

And

I should see "<a href=\"http://google.com\">Google</a>" in "_site/index.html" ♠ (000ms)
```

## Scenario: Highlight code with pygments

```
I have an "index.html" page that contains "{% highlight ruby %} puts 'Hello world!' {% endhighlight %}" ♣ (000ms)

When

I run jekyll build ♣ (593ms)

Then

the _site directory should exist ♣ (000ms)

And

I should see "Hello world!" in "_site/index.html" ♣ (000ms)

And

I should see "class=\"highlight\"" in "_site/index.html" ♣ (000ms)
```

## Scenario: Highlight code with rouge

```
Given
  I have an "index.html" page that contains "{% highlight ruby %} puts 'Hello world!' {%
  endhighlight %}" ๘ (000ms)
And
  I have a configuration file with "highlighter" set to "rouge" 🌢 (000ms)
When
  I run jekyll build d (630ms)
Then
  the _site directory should exist d (000ms)
And
  I should see "Hello world!" in "_site/index.html" ๗ (000ms)
And
  I should see "class=\"highlight\"" in "_site/index.html" ▮ (000ms)
```

## Scenario: Rouge renders code block once

I have a configuration file with "highlighter" set to "rouge" 🌢 (000ms)

#### And

I have a \_posts directory **▲** (000ms)

#### And

I have the following post: **▲** (001ms)

| title | date             | layout  | content                                            |
|-------|------------------|---------|----------------------------------------------------|
| foo   | 2014-04-27 11:34 | default | {% highlight text %}<br>test {% endhighlight<br>%} |

#### When

I run jekyll build 🏕 (733ms)

#### Then

I should not see "highlight(.\*)highlight" in "\_site/2014/04/27/foo.html" ம் (000ms)

## Scenario: Set time and no future dated posts

#### Given

I have a \_layouts directory **d** (000ms)

#### And

#### And

#### And

I have an "index.html" page with layout "page" that contains "site index page" ๗ (000ms)

#### And

I have a configuration file with: **▲** (000ms)

| key    | value      |
|--------|------------|
| time   | 2010-01-01 |
| future | false      |

#### And

I have a \_posts directory **d** (000ms)

#### And

I have the following posts: **★** (000ms)

| title  | date       | layout | content             |
|--------|------------|--------|---------------------|
| entry1 | 2007-12-31 | post   | content for entry1. |
| entry2 | 2020-01-31 | post   | content for entry2. |

#### When

I run jekyll build ๗ (575ms)

#### Then

the \_site directory should exist ๗ (000ms)

#### And

#### And

I should see "Post Layout: content for entry1." in "\_site/2007/12/31/entry1.html" 🔞 (000ms)

the "\_site/2020/01/31/entry2.html" file should not exist **d** (000ms)

## Scenario: Set time and future dated posts allowed

# Given I have a \_layouts directory **d** (000ms) And I have a page layout that contains "Page Layout: {{ site.posts.size }} on {{ site.time | date: "%Y-%m-%d" }}" 📤 (000ms) And And I have an "index.html" page with layout "page" that contains "site index page" 🏚 (000ms) And value key time 2010-01-01 future true

#### And

I have a \_posts directory **d** (000ms)

And

I have the following posts: **d** (000ms)

| title  | date       | layout | content             |
|--------|------------|--------|---------------------|
| entry1 | 2007-12-31 | post   | content for entry1. |
| entry2 | 2020-01-31 | post   | content for entry2. |

#### When

I run jekyll build 👍 (540ms)

#### Then

the \_site directory should exist **d** (000ms)

#### And

I should see "Page Layout: 2 on 2010-01-01" in "\_site/index.html" 

d (000ms)

#### And

I should see "Post Layout: content for entry1." in "\_site/2007/12/31/entry1.html" do (000ms)

#### And

I should see "Post Layout: content for entry2." in "\_site/2020/01/31/entry2.html" do (000ms)

# Scenario: Generate proper dates with explicitly set timezone (same as posts' time)

#### Given

I have a \_layouts directory **d** (000ms)

#### And

I have a post layout that contains "Post Layout: {{ content }} built at {{ page.date | date\_to\_xmlschema }}" •• (000ms)

#### And

I have an "index.html" page with layout "page" that contains "site index page" ๗ (000ms)

#### And

I have a configuration file with: ๗ (000ms)

| key      | value            |
|----------|------------------|
| timezone | America/New_York |

#### And

I have a \_posts directory **d** (000ms)

#### And

I have the following posts: **▲** (001ms)

| title  | date                      | layout | content             |
|--------|---------------------------|--------|---------------------|
| entry1 | 2013-04-09 23:22<br>-0400 | post   | content for entry1. |
| entry2 | 2013-04-10 03:14<br>-0400 | post   | content for entry2. |

#### When

I run jekyll build **₼** (544ms)

#### Then

the \_site directory should exist •• (000ms)

#### And

I should see "Page Layout: 2" in "\_site/index.html" ๗ (000ms)

I should see "Post Layout: content for entry1.\n built at 2013-04-09T23:22:00-04:00" in "\_site/2013/04/09/entry1.html"  $\stackrel{\bullet}{\blacksquare}$  (000ms)

#### And

I should see "Post Layout: content for entry2.\n built at 2013-04-10T03:14:00-04:00" in "\_site/2013/04/10/entry2.html"  $\stackrel{\bullet}{\blacksquare}$  (000ms)

# Scenario: Generate proper dates with explicitly set timezone (different than posts' time)

#### Given

I have a \_layouts directory **■** (000ms)

#### And

#### And

I have a post layout that contains "Post Layout: {{ content }} built at {{ page.date | date\_to\_xmlschema }}" •• (000ms)

#### And

I have an "index.html" page with layout "page" that contains "site index page" 🏚 (000ms)

#### And

| key      | value            |
|----------|------------------|
| timezone | Pacific/Honolulu |

#### And

I have a \_posts directory **d** (000ms)

I have the following posts: **★** (001ms)

| title  | date                      | layout | content             |
|--------|---------------------------|--------|---------------------|
| entry1 | 2013-04-09 23:22<br>+0400 | post   | content for entry1. |
| entry2 | 2013-04-10 03:14<br>+0400 | post   | content for entry2. |

#### When

I run jekyll build **d** (639ms)

#### Then

the \_site directory should exist ๗ (000ms)

#### And

I should see "Page Layout: 2" in "\_site/index.html" ┪ (000ms)

#### And

the "\_site/2013/04/09/entry1.html" file should exist d (000ms)

#### And

the "\_site/2013/04/09/entry2.html" file should exist **ம்** (000ms)

#### And

I should see "Post Layout: content for entry1.\n built at 2013-04-09T09:22:00-10:00" in "\_site/2013/04/09/entry1.html"  $\blacksquare$  (000ms)

#### And

I should see "Post Layout: content for entry2.\n built at 2013-04-09T13:14:00-10:00" in "\_site/2013/04/09/entry2.html"  $\stackrel{\bullet}{\blacksquare}$  (000ms)

| Scenario: Limit the number of posts generated by most recent date |  |
|-------------------------------------------------------------------|--|
|                                                                   |  |
|                                                                   |  |
|                                                                   |  |
|                                                                   |  |
|                                                                   |  |
|                                                                   |  |
|                                                                   |  |
|                                                                   |  |
|                                                                   |  |
|                                                                   |  |
|                                                                   |  |
|                                                                   |  |
|                                                                   |  |
|                                                                   |  |
|                                                                   |  |
|                                                                   |  |
|                                                                   |  |
|                                                                   |  |
|                                                                   |  |
|                                                                   |  |

I have a \_posts directory **▲** (000ms)

#### And

I have a configuration file with: **▲** (000ms)

| key         | value |
|-------------|-------|
| limit_posts | 2     |

#### And

I have the following posts: **★** (001ms)

| title   | date       | content                  |
|---------|------------|--------------------------|
| Apples  | 2009-03-27 | An article about apples  |
| Oranges | 2009-04-01 | An article about oranges |
| Bananas | 2009-04-05 | An article about bananas |

#### When

I run jekyll build ๗ (581ms)

#### Then

the \_site directory should exist ๗ (000ms)

#### And

the "\_site/2009/04/05/bananas.html" file should exist ๗ (000ms)

#### And

the "\_site/2009/04/01/oranges.html" file should exist **d** (000ms)

#### And

the "\_site/2009/03/27/apples.html" file should not exist **d** (000ms)

# Scenario: Copy over normally excluded files when they are explicitly included

```
Given
 I have a ".gitignore" file that contains ".DS_Store" ๗ (000ms)
And
 And
 I have a configuration file with "include" set to: ๗ (000ms)
  value
  .gitignore
  .foo
When
 I run jekyll build ₼ (517ms)
Then
 the _site directory should exist •• (000ms)
And
 And
 the "_site/.htaccess" file should not exist 🄞 (000ms)
```

# Scenario: Using a different layouts directory

```
Given

I have a _theme directory 	♠ (000ms)
```

I have a page theme that contains "Page Layout: {{ site.posts.size }} on {{ site.time  $\mid$  date: "%Y-%m-%d" }}"  $\stackrel{\bullet}{\bullet}$  (000ms)

#### And

#### And

I have an "index.html" page with layout "page" that contains "site index page" 🌢 (000ms)

#### And

I have a configuration file with: **▲** (000ms)

| key     | value      |
|---------|------------|
| time    | 2010-01-01 |
| future  | true       |
| layouts | _theme     |

#### And

I have a \_posts directory **★** (000ms)

#### And

I have the following posts: **▲** (000ms)

| title  | date       | layout | content             |
|--------|------------|--------|---------------------|
| entry1 | 2007-12-31 | post   | content for entry1. |
| entry2 | 2020-01-31 | post   | content for entry2. |

#### When

I run jekyll build 🏕 (577ms)

#### Then

the \_site directory should exist 🌢 (000ms)

#### And

I should see "Post Layout: content for entry1." in "\_site/2007/12/31/entry1.html" •• (000ms)

#### And

I should see "Post Layout: content for entry2." in "\_site/2020/01/31/entry2.html" 🔞 (000ms)

# Scenario: arbitrary file reads via layouts

```
Given
 And
 I have a "_config.yml" file that contains "layouts: '../../../../../../../../../../usr/include'"
 (000ms)
When
 I run jekyll build d (493ms)
Then
 the _site directory should exist down (000ms)
And
 And
```

# Site data

As a hacker who likes to blog
I want to be able to embed data into my site
In order to make the site slightly dynamic

### Scenario: Use page variable in a page

# Scenario Outline: Use page.path variable in a page 📭

Table 3. Example

| dir        | path                 |
|------------|----------------------|
|            | index.html           |
| dir        | dir/about.html       |
| dir/nested | dir/nested/page.html |

Scenario: Override page.path

```
Given

I have an "override.html" page with path "custom-override.html" that contains "Custom path: {{ page.path }}" 

(000ms)

When

I run jekyll build 
(493ms)

Then

the _site directory should exist 
(000ms)

And

I should see "Custom path: custom-override.html" in "_site/override.html" 
(000ms)
```

#### Scenario: Use site.time variable

```
Given

I have an "index.html" page that contains "{{ site.time }}" ♣ (000ms)

When

I run jekyll build ♣ (529ms)

Then

the _site directory should exist ♣ (000ms)

And

I should see today's time in "_site/index.html" ♣ (000ms)
```

# Scenario: Use site.posts variable for latest post

I have a \_posts directory **d** (000ms)

And

I have an "index.html" page that contains " $\{\{ \text{ site.posts.first.title } \}\}$ :  $\{\{ \text{ site.posts.first.url } \}\}$ "  $\spadesuit$  (000ms)

And

I have the following posts: **▲** (001ms)

| title       | date       | content        |
|-------------|------------|----------------|
| First Post  | 2009-03-25 | My First Post  |
| Second Post | 2009-03-26 | My Second Post |
| Third Post  | 2009-03-27 | My Third Post  |

#### When

I run jekyll build 👍 (545ms)

Then

the \_site directory should exist ๗ (000ms)

And

I should see "Third Post: /2009/03/27/third-post.html" in "\_site/index.html" 🏜 (000ms)

Scenario: Use site.posts variable in a loop

I have a \_posts directory **d** (000ms)

#### And

#### And

I have the following posts: **▲** (001ms)

| title       | date       | content        |
|-------------|------------|----------------|
| First Post  | 2009-03-25 | My First Post  |
| Second Post | 2009-03-26 | My Second Post |
| Third Post  | 2009-03-27 | My Third Post  |

#### When

I run jekyll build 👍 (579ms)

#### Then

the \_site directory should exist ๗ (000ms)

#### And

I should see "Third Post Second Post First Post" in "\_site/index.html" 🏚 (000ms)

# Scenario: Use site.categories.code variable

I have a \_posts directory **d** (000ms)

#### And

#### And

I have the following posts: **▲** (001ms)

| title          | date       | category | content            |
|----------------|------------|----------|--------------------|
| Awesome Hack   | 2009-03-26 | code     | puts 'Hello World' |
| Delicious Beer | 2009-03-26 | food     | 1) Yuengling       |

#### When

I run jekyll build 🏕 (581ms)

#### Then

the \_site directory should exist ๗ (000ms)

#### And

I should see "Awesome Hack" in "\_site/index.html" ๗ (000ms)

# Scenario: Use site.tags variable

I have a \_posts directory **d** (000ms)

#### And

I have an "index.html" page that contains "{% for post in site.tags.beer %} {{ post.content }} {% endfor %}"  $\bullet \bullet$  (000ms)

#### And

I have the following posts: **▲** (000ms)

| title          | date       | tag  | content      |
|----------------|------------|------|--------------|
| Delicious Beer | 2009-03-26 | beer | 1) Yuengling |

#### When

I run jekyll build 🏕 (586ms)

#### Then

the \_site directory should exist ๗ (000ms)

#### And

# Scenario: Order Posts by name when on the same date

I have a \_posts directory **d** (000ms)

#### And

#### And

I have the following posts: **▲** (001ms)

| title | date       | content |
|-------|------------|---------|
| first | 2009-02-26 | first   |
| A     | 2009-03-26 | A       |
| В     | 2009-03-26 | В       |
| С     | 2009-03-26 | С       |
| last  | 2009-04-26 | last    |

#### When

I run jekyll build 👍 (594ms)

#### Then

the \_site directory should exist ๗ (000ms)

#### And

# Scenario: Use configuration date in site payload

```
I have an "index.html" page that contains "{{ site.url }}" ♣ (000ms)

And

I have a configuration file with "url" set to "http://example.com" ♣ (000ms)

When

I run jekyll build ♣ (616ms)

Then

the _site directory should exist ♣ (000ms)

And

I should see "http://example.com" in "_site/index.html" ♣ (000ms)
```

# Scenario: Access Jekyll version via jekyll.version

```
Given

I have an "index.html" page that contains "{{ jekyll.version }}" ♣ (000ms)

When

I run jekyll build ♣ (607ms)

Then

the _site directory should exist ♣ (000ms)

And

I should see "\d+\.\d+\.\d+" in "_site/index.html" ♣ (000ms)
```

# Site pagination

In order to paginate my blog As a blog's user I want divide the posts in several pages

### Scenario Outline: Paginate with N posts per page 📭

Table 4. Example

| num | exist | posts | not_exist |
|-----|-------|-------|-----------|
| 1   | 4     | 1     | 5         |
| 2   | 2     | 2     | 3         |
| 3   | 2     | 1     | 3         |

## Scenario Outline: Setting a custom pagination path 📭

Table 5. Example

| exist | posts | not_exist |
|-------|-------|-----------|
| 2     | 1     | 5         |
| 3     | 1     | 6         |
| 4     | 1     | 7         |

# Scenario Outline: Setting a custom pagination path without an index.html in it ••

Table 6. Example

| exist | posts | not_exist |
|-------|-------|-----------|
| 2     | 1     | 5         |
| 3     | 1     | 6         |
| 4     | 1     | 7         |

# frontmatter defaults

# Scenario: Use default for frontmatter variables internally

Given

I have a \_layouts directory de (000ms)

#### And

I have a \_posts directory **d** (000ms)

#### And

| title          | date       | content        |
|----------------|------------|----------------|
| default layout | 2013-09-11 | just some post |

#### And

I have an "index.html" page with title "some title" that contains "just some page"  $\mathbf{d}$  (000ms)

#### And

I have a configuration file with "defaults" set to "[{scope: {path: ""}, values: {layout: "pretty"}}]"  $\stackrel{\bullet}{\blacksquare}$  (000ms)

#### When

I run jekyll build **₼** (638ms)

#### Then

the \_site directory should exist **d** (000ms)

#### And

I should see "THIS IS THE LAYOUT: just some post" in "\_site/2013/09/11/default-layout.html"  $\stackrel{\bullet}{\bullet}$  (000ms)

#### And

# Scenario: Use default for frontmatter variables in Liquid

#### Given

I have a \_posts directory **d** (000ms)

#### And

I have the following post: **★** (000ms)

| title        | date | content                                              |
|--------------|------|------------------------------------------------------|
| default data |      | {{page.custom}} <div<br>&gt;{{page.author}}</div<br> |

#### And

I have an "index.html" page that contains "just {{page.custom}} by {{page.author}}"

#### And

#### When

I run jekyll build **₼** (626ms)

#### Then

the \_site directory should exist **d** (000ms)

#### And

I should see "some special data\n<div>Ben</div>" in "\_site/2013/09/11/default-data.html"  $\stackrel{\bullet}{\bullet}$  (000ms)

#### And

# Scenario: Override frontmatter defaults by path

Given

I have a \_layouts directory **▲** (000ms)

And

And

And

I have a \_posts directory **d** (000ms)

And

I have the following post: **★** (000ms)

| title | date       | content                      |
|-------|------------|------------------------------|
| about | 2013-10-14 | info on {{page.description}} |

And

I have a special/\_posts directory **d** (000ms)

And

| title | date       | path  | content                      |
|-------|------------|-------|------------------------------|
| about | 2013-10-14 | local | info on {{page.description}} |

And

I have an "index.html" page with title "overview" that contains "Overview for  ${page.description}$ "  $\bullet$  (000ms)

I have an "special/index.html" page with title "section overview" that contains "Overview for  $\{page.description\}\}$ "  $\stackrel{\bullet}{\blacksquare}$  (000ms)

#### And

#### When

I run jekyll build 🏕 (641ms)

#### Then

the \_site directory should exist ๗ (000ms)

#### And

I should see "root: p>info on the webpage p>" in "\_site/2013/10/14/about.html"  $\bullet$  (000ms)

#### And

#### And

I should see "root: Overview for the webpage" in "\_site/index.html"  $\clubsuit$  (000ms)

#### And

I should see "subfolder: Overview for the special section" in "\_site/special/index.html" 🔞 (000ms)

# Scenario: Use frontmatter variables by relative path

Given

I have a \_layouts directory **d** (000ms)

#### And

#### And

I have a \_posts directory **d** (000ms)

#### And

I have the following post: **★** (000ms)

| title | date | content                               |
|-------|------|---------------------------------------|
| about |      | content of site/2013/10/14/about.html |

#### And

I have a special/\_posts directory **d** (000ms)

#### And

I have the following post in "special": ๗ (000ms)

| title  | date       | path  | content                                               |
|--------|------------|-------|-------------------------------------------------------|
| about1 | 2013-10-14 | local | content of<br>site/special/2013/10/1<br>4/about1.html |
| about2 | 2013-10-14 | local | content of<br>site/special/2013/10/1<br>4/about2.html |

#### And

I have a configuration file with "defaults" set to "[{scope: {path: "special"}, values: {layout: "main"}}, {scope: {path: "special/\_posts"}, values: {layout: "main"}}, {scope: {path: "\_posts"}, values: {layout: "main"}}]" ••• (000ms)

#### When

I run jekyll build ๗ (643ms)

#### Then

the \_site directory should exist **d** (000ms)

#### And

I should see "main: content of site/2013/10/14/about.html" in "\_site/2013/10/14/about.html"  $\clubsuit$  (000ms)

#### And

I should see "main: content of site/special/2013/10/14/about1.html" in "\_site/special/2013/10/14/about1.html"  $\clubsuit$  (000ms)

#### And

I should see "main: content of site/special/2013/10/14/about2.html" in "\_site/special/2013/10/14/about2.html"  $\stackrel{\bullet}{\blacksquare}$  (000ms)

# Scenario: Override frontmatter defaults by type

```
Given
 I have a _posts directory d (000ms)
And
  I have the following post: • (000ms)
  title
                          date
                                                   content
  this is a post
                           2013-10-14
                                                   blabla
And
 I have an "index.html" page that contains "interesting stuff" 🌢 (000ms)
And
 I have a configuration file with "defaults" set to "[{scope: {path: "", type: "post"}, values:
  {permalink: "/post.html"}}, {scope: {path: "", type: "page"}, values: {permalink:
  "/page.html"}}, {scope: {path: ""}, values: {permalink: "/perma.html"}}]" 👪 (000ms)
When
 I run jekyll build id (543ms)
Then
 And
```

#### Scenario: Actual frontmatter overrides defaults

the "\_site/perma.html" file should not exist 🌢 (000ms)

But

I have a \_posts directory **d** (000ms)

#### And

I have the following post: **▲** (000ms)

| title    | date       | permalink             | author   | content                      |
|----------|------------|-----------------------|----------|------------------------------|
| override | 2013-10-14 | /frontmatter.ht<br>ml | some guy | a blog by<br>{{page.author}} |

#### And

I have an "index.html" page with permalink "override.html" that contains "nothing" do (000ms)

#### And

I have a configuration file with "defaults" set to "[ $\{\text{scope: }\{\text{path: ""}\}, \text{ values: }\{\text{permalink: "/perma.html"}, author: "Chris"}\}$ ]"  $\stackrel{\bullet}{\blacksquare}$  (000ms)

#### When

I run jekyll build 👍 (556ms)

#### Then

I should see "a blog by some guy" in "\_site/frontmatter.html" ๗ (000ms)

#### And

#### But

the "\_site/perma.html" file should not exist **i** (000ms)

# Scenario: Define permalink default for posts

I have a \_posts directory **d** (000ms)

#### And

I have the following post: **▲** (000ms)

| title    | date       | category | content |
|----------|------------|----------|---------|
| testpost | 2013-10-14 | blog     | blabla  |

#### And

I have a configuration file with "defaults" set to "[{scope: {path: "", type: "posts"}, values: {permalink: "/:categories/:title/"}}]" ••• (000ms)

#### When

I run jekyll build 🏕 (584ms)

#### Then

I should see "blabla" in "\_site/blog/testpost/index.html" 

d (000ms)

### Scenario: Use frontmatter defaults in collections

```
Given
 I have a _slides directory d (000ms)
And
 And
 Value: {{ page.myval }}
And
 I have a "_config.yml" file with content: ๗ (000ms)
     collections:
      slides:
        output: true
     defaults:
        scope:
          path: ""
         type: slides
        values:
          myval: "Test"
When
 I run jekyll build ₼ (607ms)
Then
 the _site directory should exist d (000ms)
And
 I should see "Value: Test" in "_site/slides/slide1.html" ๗ (000ms)
```

# Scenario: Override frontmatter defaults inside a collection

```
Given
 I have a _slides directory d (000ms)
And
 And
 myval: Override
   Value: {{ page.myval }}
And
 I have a "_config.yml" file with content: ๗ (000ms)
    collections:
      slides:
        output: true
    defaults:
        scope:
         path: ""
         type: slides
        values:
         myval: "Test"
When
 I run jekyll build ★ (509ms)
Then
 the _site directory should exist •• (000ms)
```

I should see "Value: Override" in "\_site/slides/slide2.html" 👍 (000ms)

# Scenario: Deep merge frontmatter defaults